# **INF3800/INF4800 Søketeknologi**

2014.01.22 

## Pensum

+ 

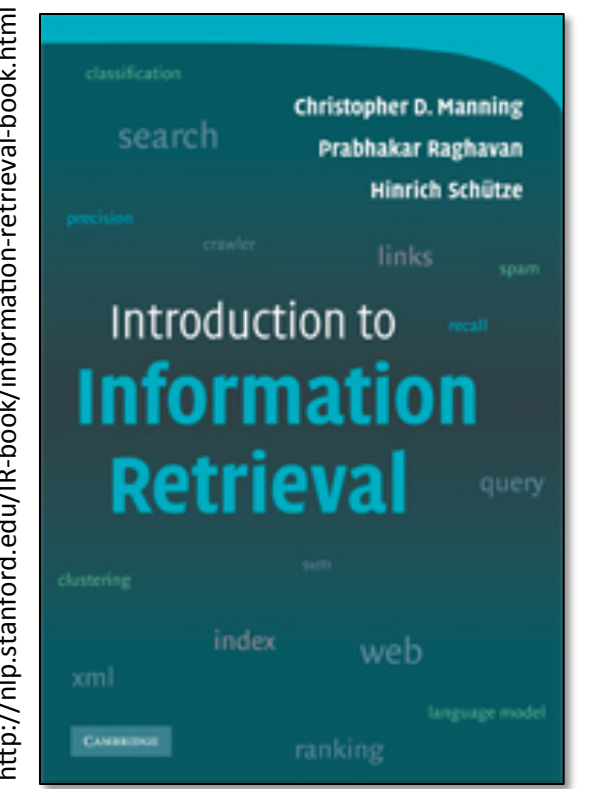

http://nlp.stanford.edu/IR-book/information-retrieval-book.html http://nlp.stanford.edu/IR-book/information-retrieval-book.html

# Introduksjon

# The Sweetspot

Distributed Systems 

Language Technology Information Retrieval 

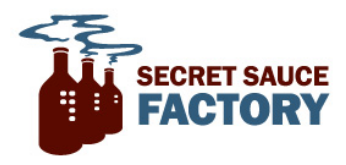

# Web Search

MySpace Music profile for Elivis Costello. Download Elvis Costello Rock // music singles<br>watch music videos, listen to free streaming mp3s, & read Elvis ...

Internet | Protected Mode: On

 $\circ$ 

 $\widehat{\epsilon_{\rm B}}$  =  $\widehat{\epsilon_{\rm L}}$  100%

www.myspace.com/elviscostello - Cached - Simila Elvis Costello Guide :: Discography | Setlists | Songs | Lyrics ...

pictures, photos, recordings, CDs, books, movies, videos, ...<br>www.elvis-costello.com/ - Cached - Similar

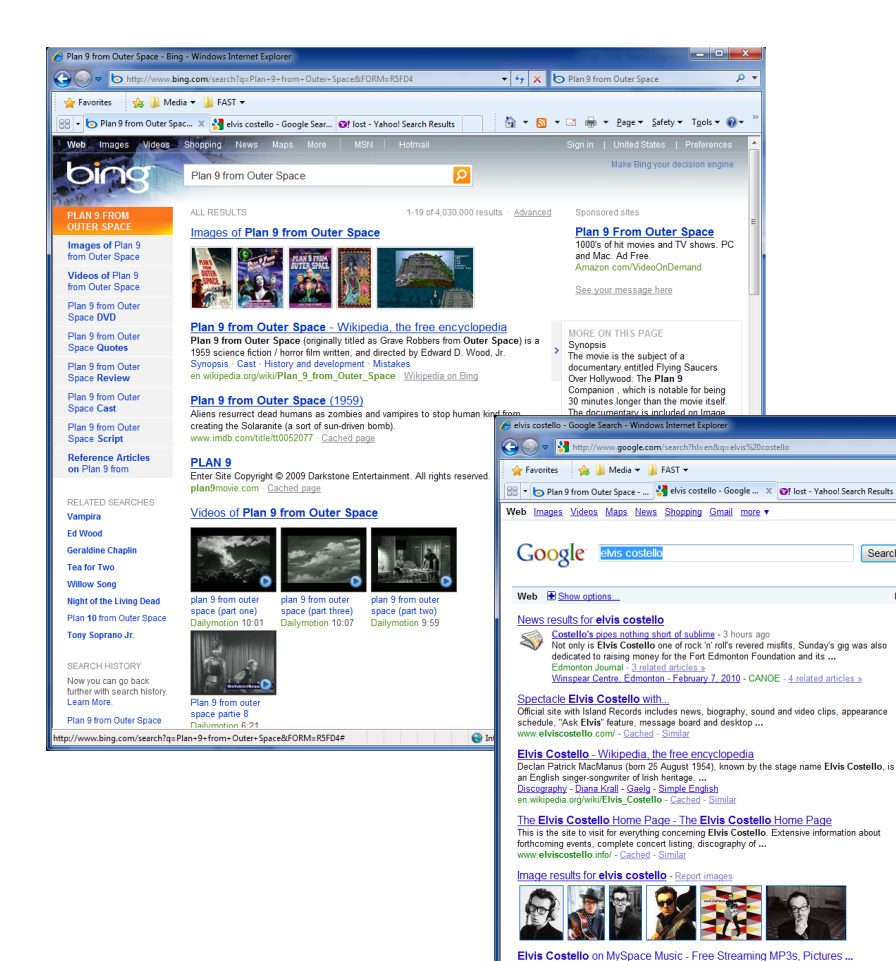

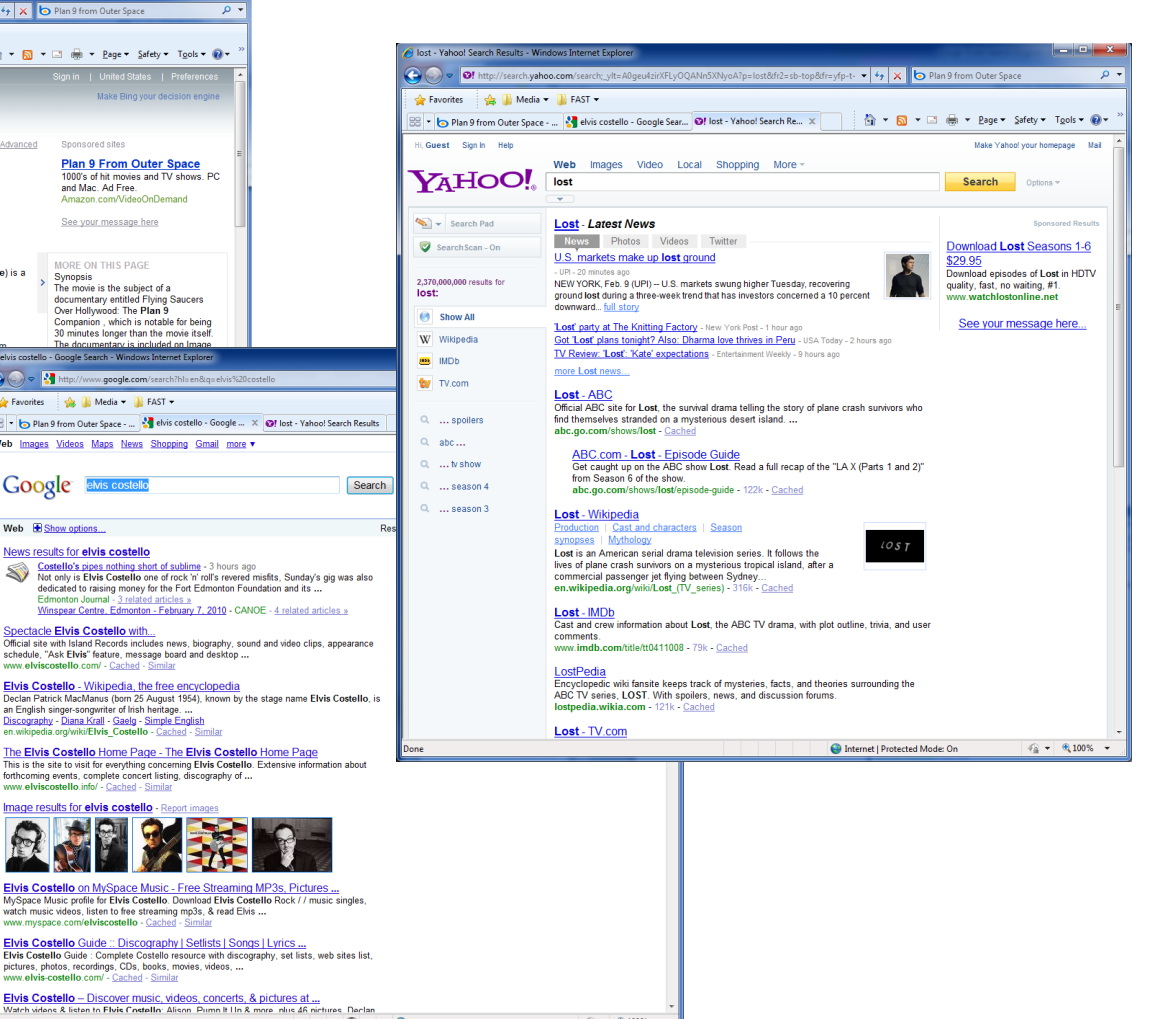

# alltheweb.com

## 1999-2003

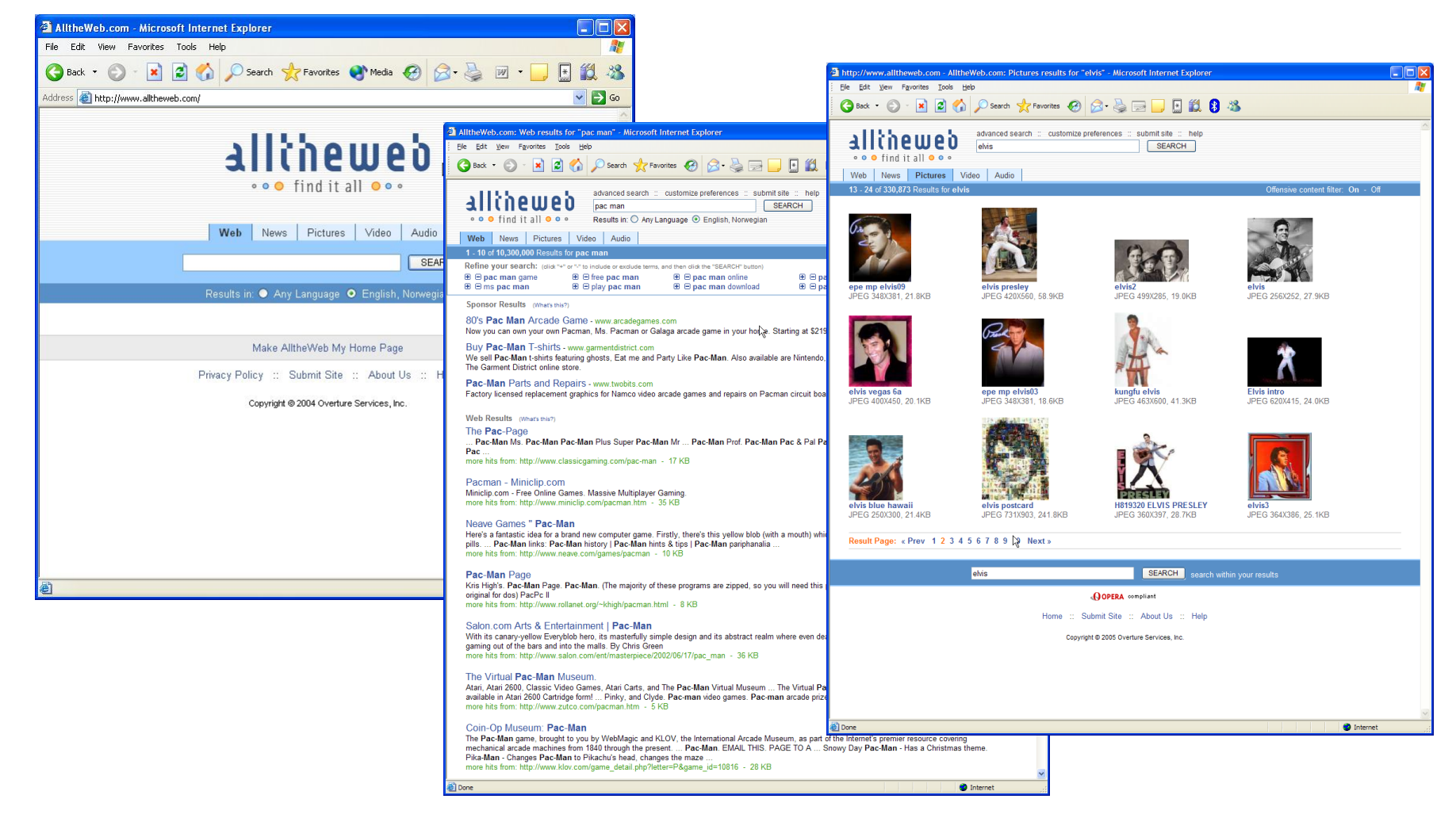

# Enterprise Search

## Much more than intranets

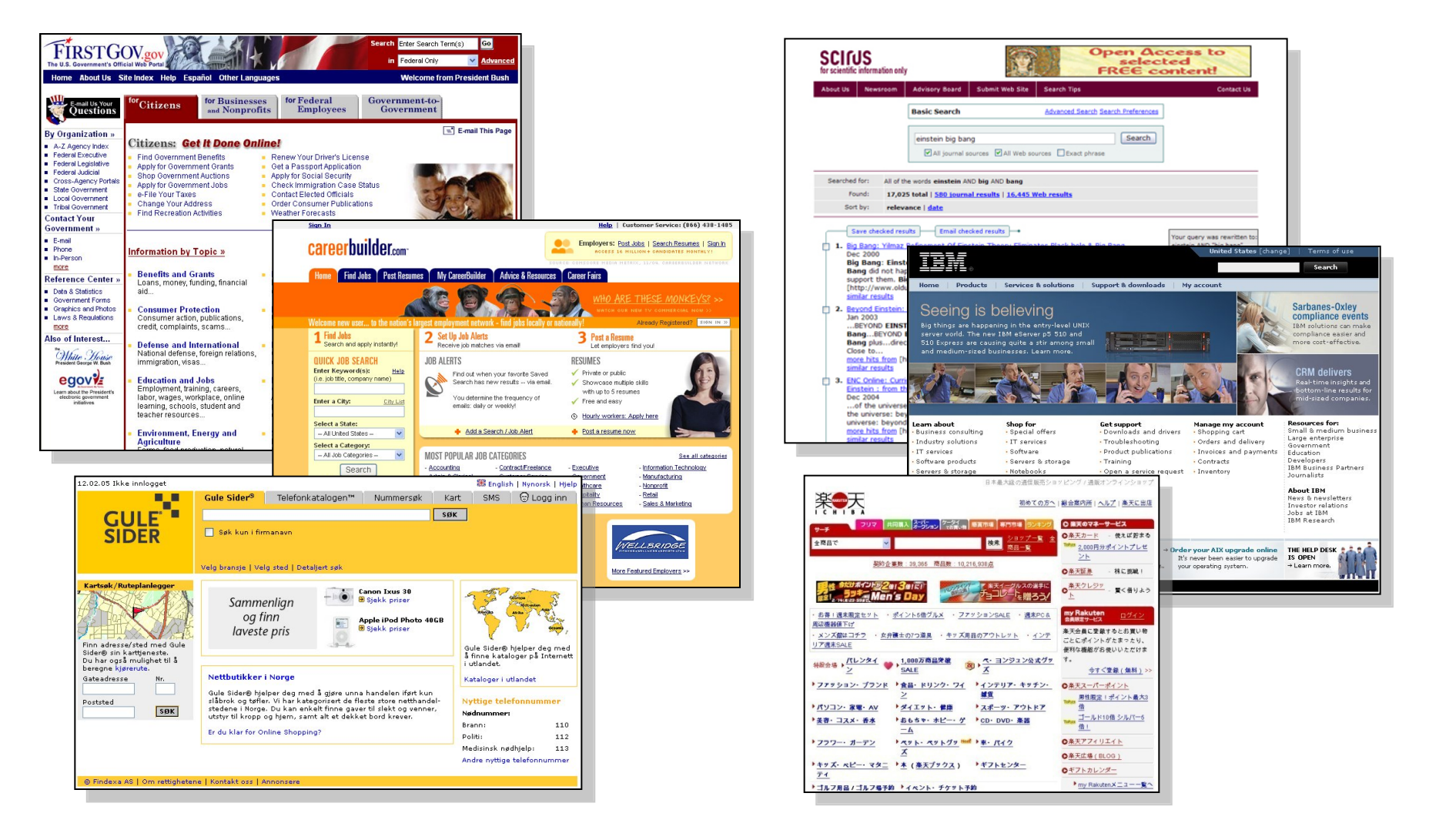

# Data Centers

## alltheweb.com 2000

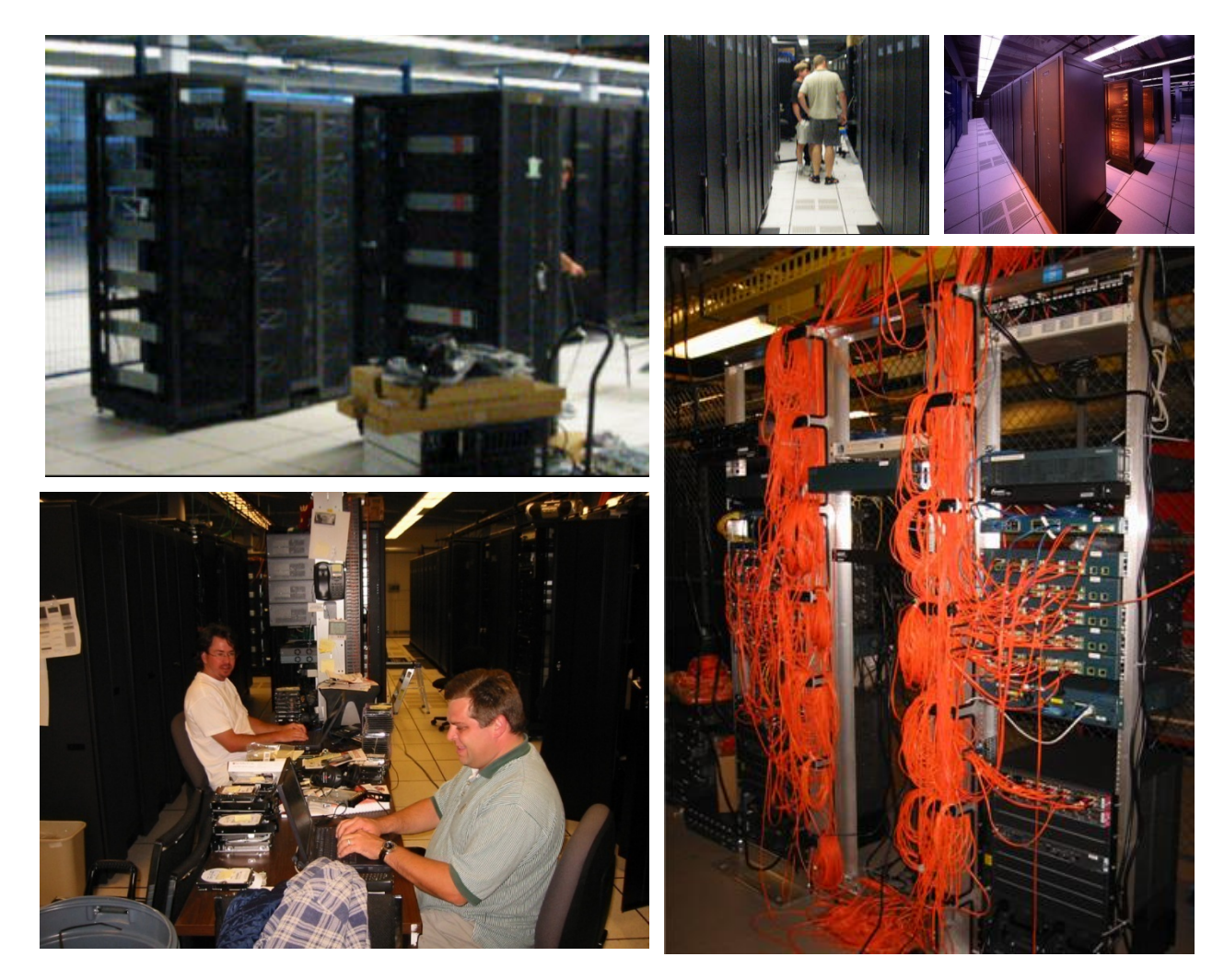

# Data Centers

## Microsoft 2010

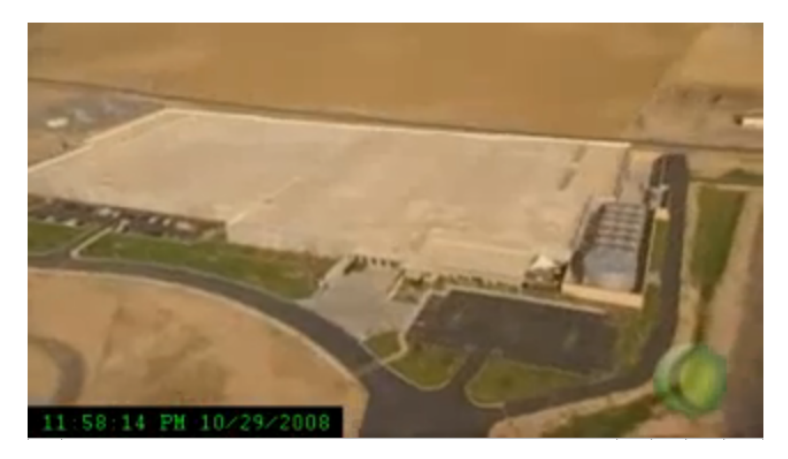

http://www.youtube.com/watch?v=K3b5Ca6lzqE

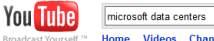

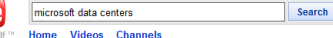

 $\otimes$  Search options

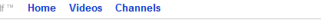

**Microsoft Data Centers** agement.techweb.com Highly efficient. Easy to manage. Geat visibility. Golden keys here!

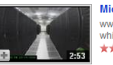

Microsoft OS Cloud Windows Azure Data Center - Google and Amazon metrosoft has unveiled a cloud computer of the state of the state of the state of the state of the state of the state of the state of the state of the state of the state of the state of the state of the state of the state

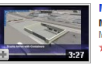

Microsoft Generation 4.0 Data Center Vision **Microsoft** has published a video outlining key concepts for its Generation 4<br>Modular **Data Center** , which it unveiled in Dec 2008. Heres a look at ... ★★★★★ 6 months ago 3,003 views Krishna78

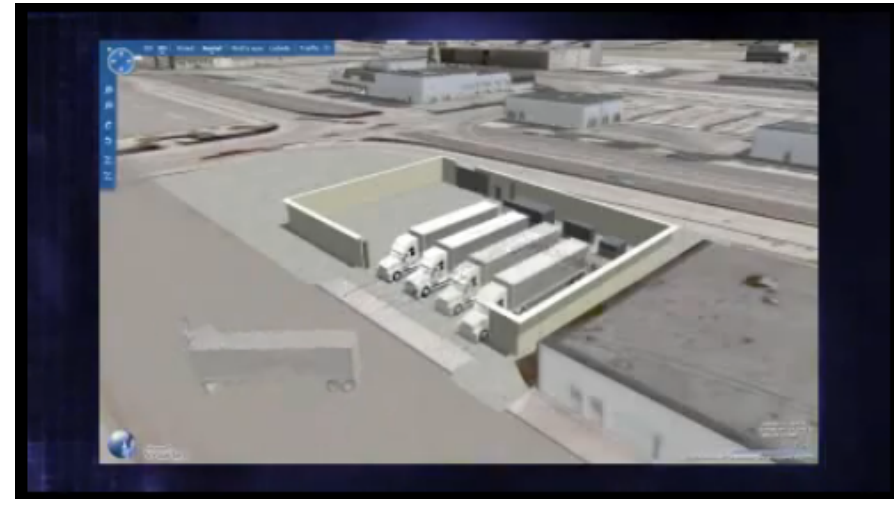

http://www.youtube.com/watch?v=PPnoKb9fTkA

# Search Platform Anatomy

The 50,000 Foot View

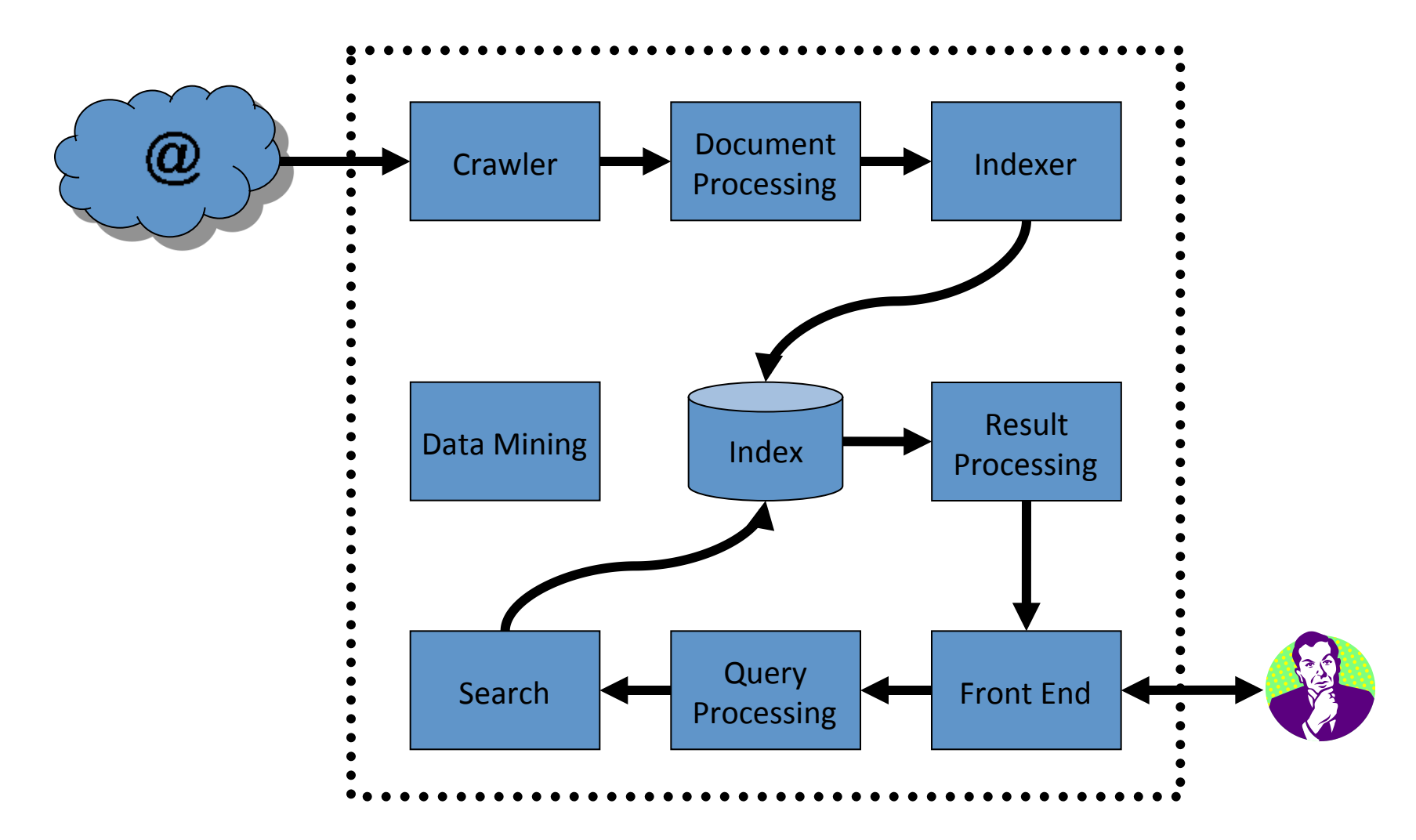

# Scaling

#### • **Content Volume**

- How many documents are there?
- How large are the documents?
- **Content Complexity** 
	- How many fields does each document have?
	- How complex are the field structures?

### • **Query Traffic**

- How many queries per second are there?
- What is the latency per query?

#### • **Update Frequency**

- How often does the content change?
- **Indexing Latency** 
	- How quickly must new data become searchable?
- **Query Complexity** 
	- How many query terms are there?
	- What is the type and structure of the query terms?

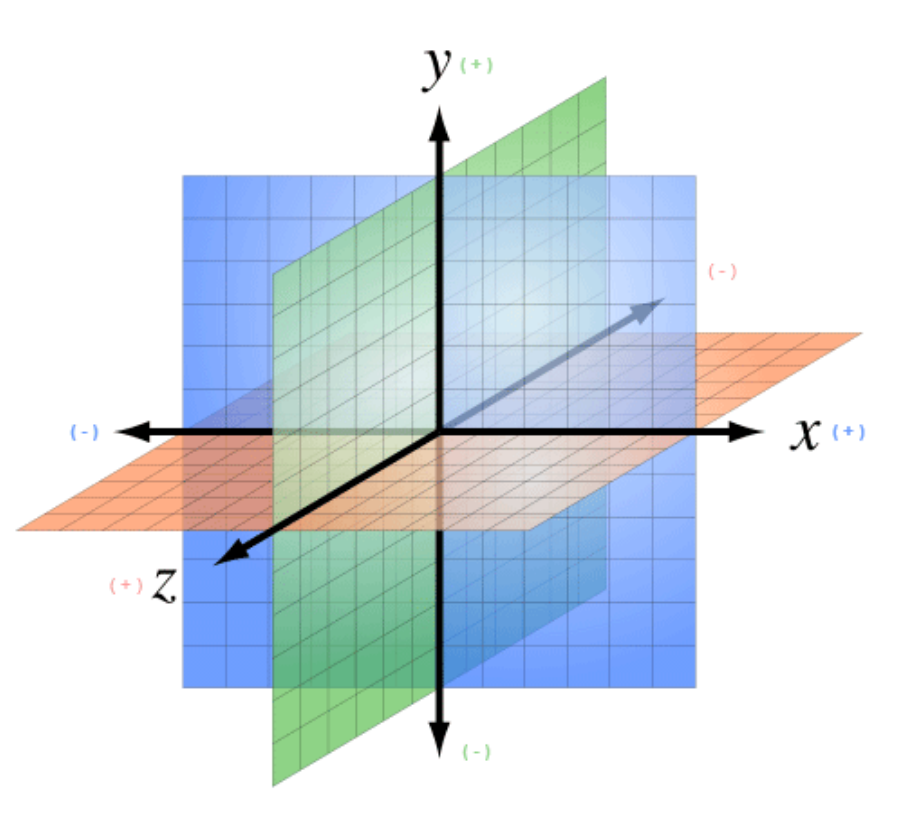

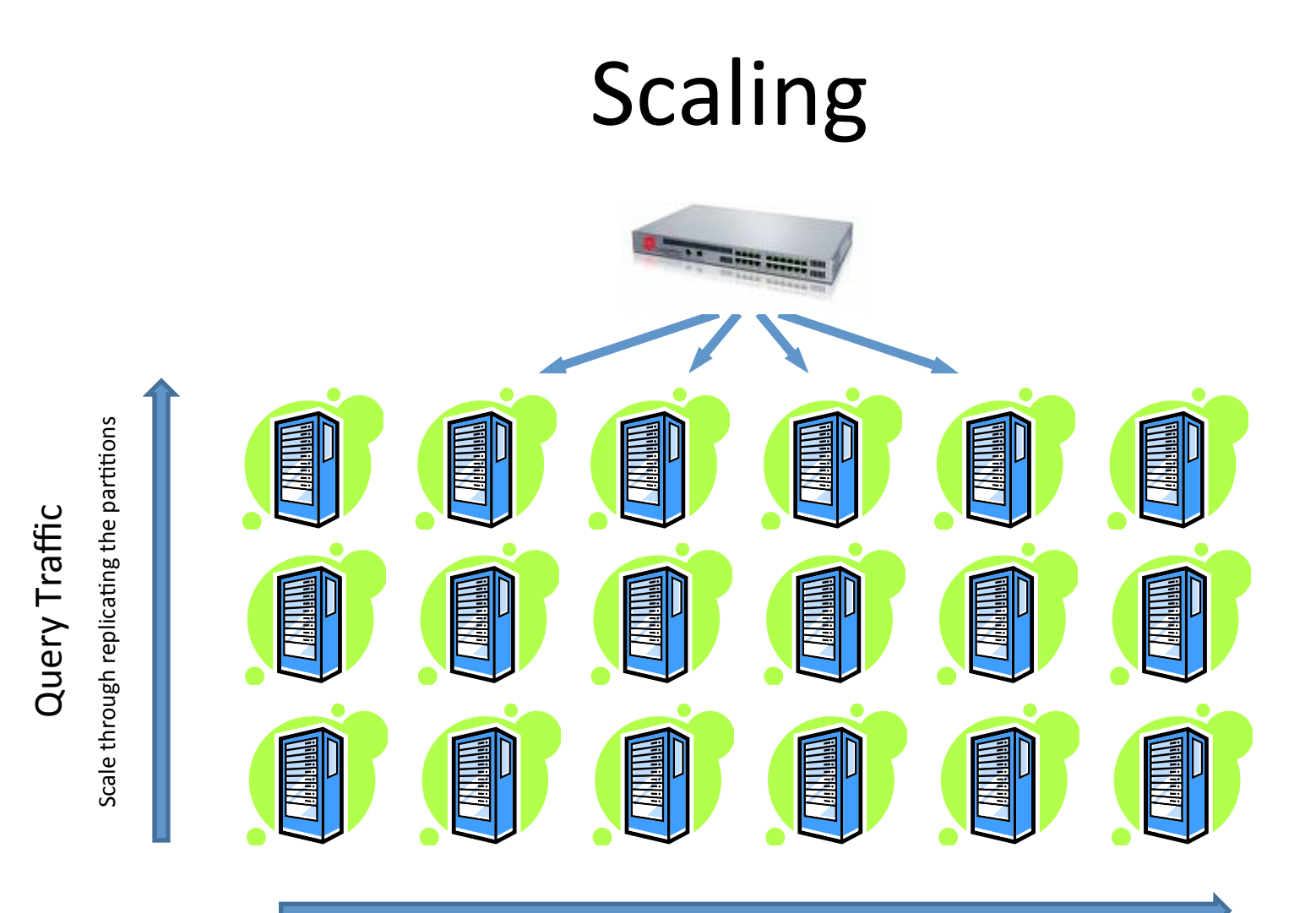

**Content Volume** 

Scale through partitioning the data

# Crawling The Web

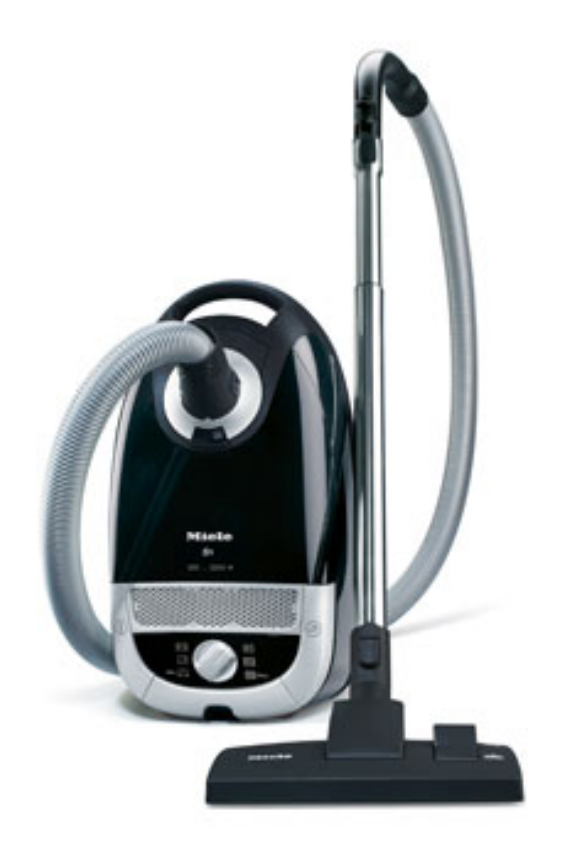

# **Processing The Content**

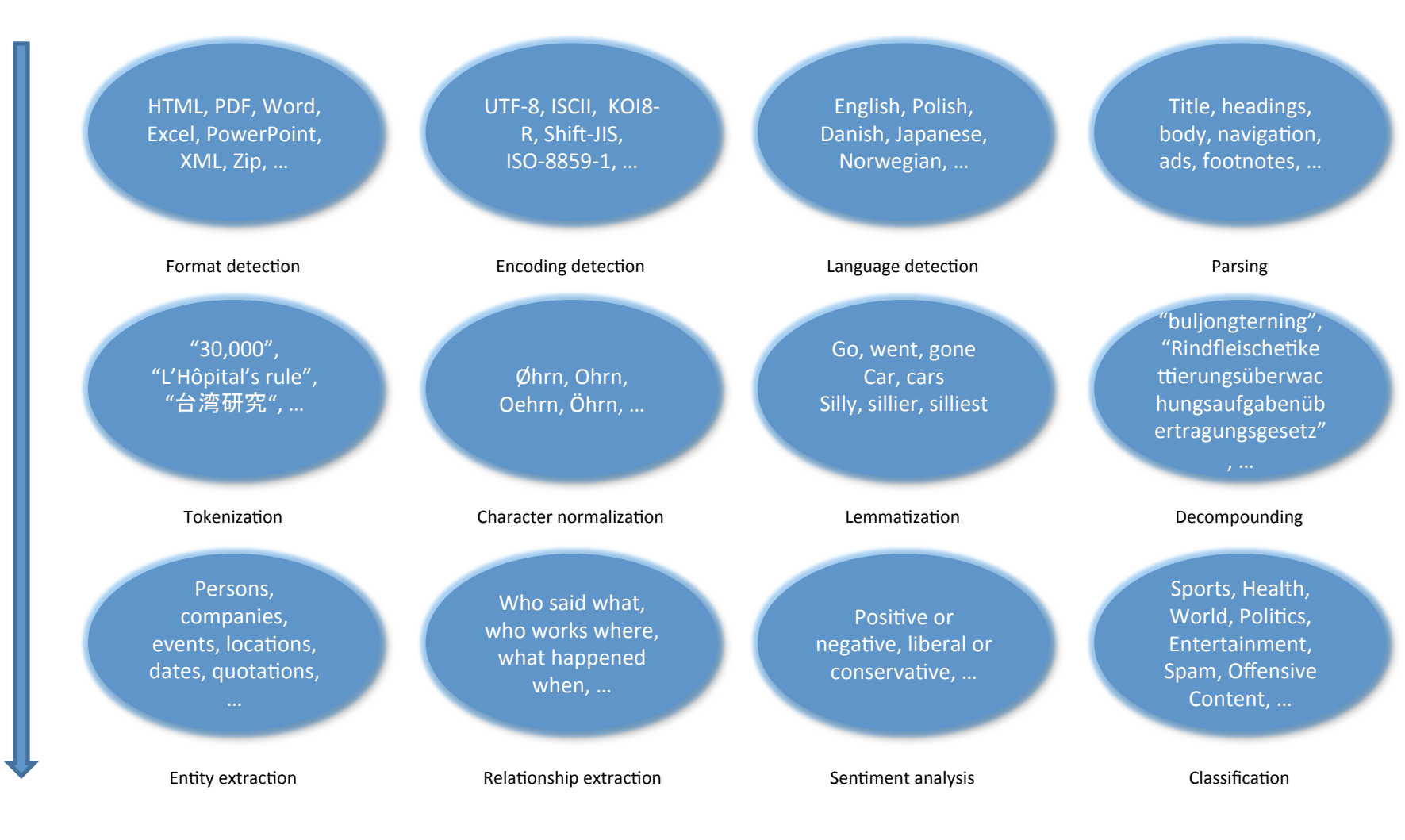

# Creating The Index

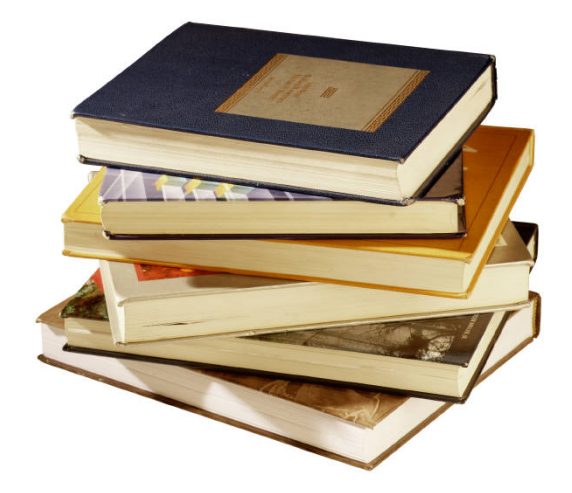

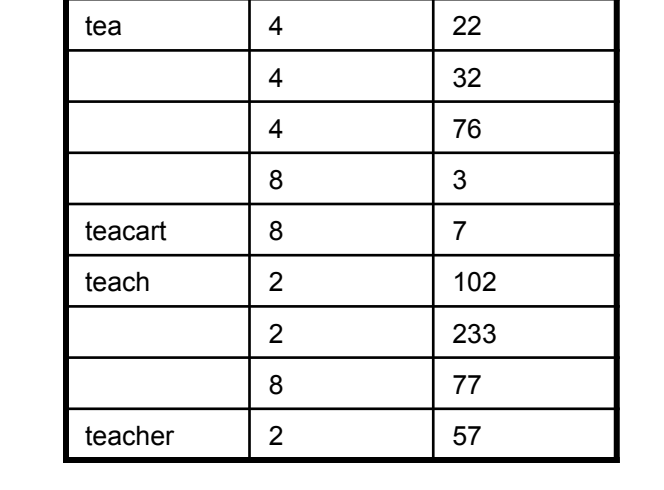

Word | Document | Position

# Deploying The Index

Playant Ce lock dety HM/M Resume Crawlow  $\Rightarrow$  Rank Limit Rosem Dur Detect  $> 0.5$ brang Dun Yepare Jen as Ebrary Coun **Post Tier Lock** ೦೦೦ ८१,  $75^{\circ}$ I Initialize Send N.<br>Clip index map) 48  $63.2$  $457$ 15 Merge  $P_{\text{os}}$ **GQA** po 26 htmlndex -HEG .  $\frac{2\pi r ln k}{2QAE}$  $a$   $\Gamma$   $R$ <sup> $A$   $H$ </sup> $\sup$  $B$ 5 Merge Diets for New 00Sin Rou-DECO as NirumaUKLIST  $24.7 = 168$ Merge Dids  $3$  Eylvach  $\frac{A}{4}$  B-oin Ros Copy: 10 al 005 Earget s'Init Scarch N = Prop Scarch N = Copy 149.2  $16.56$ SCIPP (- serial dome<br>Script - serial status<br>7 script - serial dom HEG RA portivery vame userk Sevial successful statistic  $S(Y)$ Query low say put [As2/Mesta polls] **ENG R** 

# Processing The Query

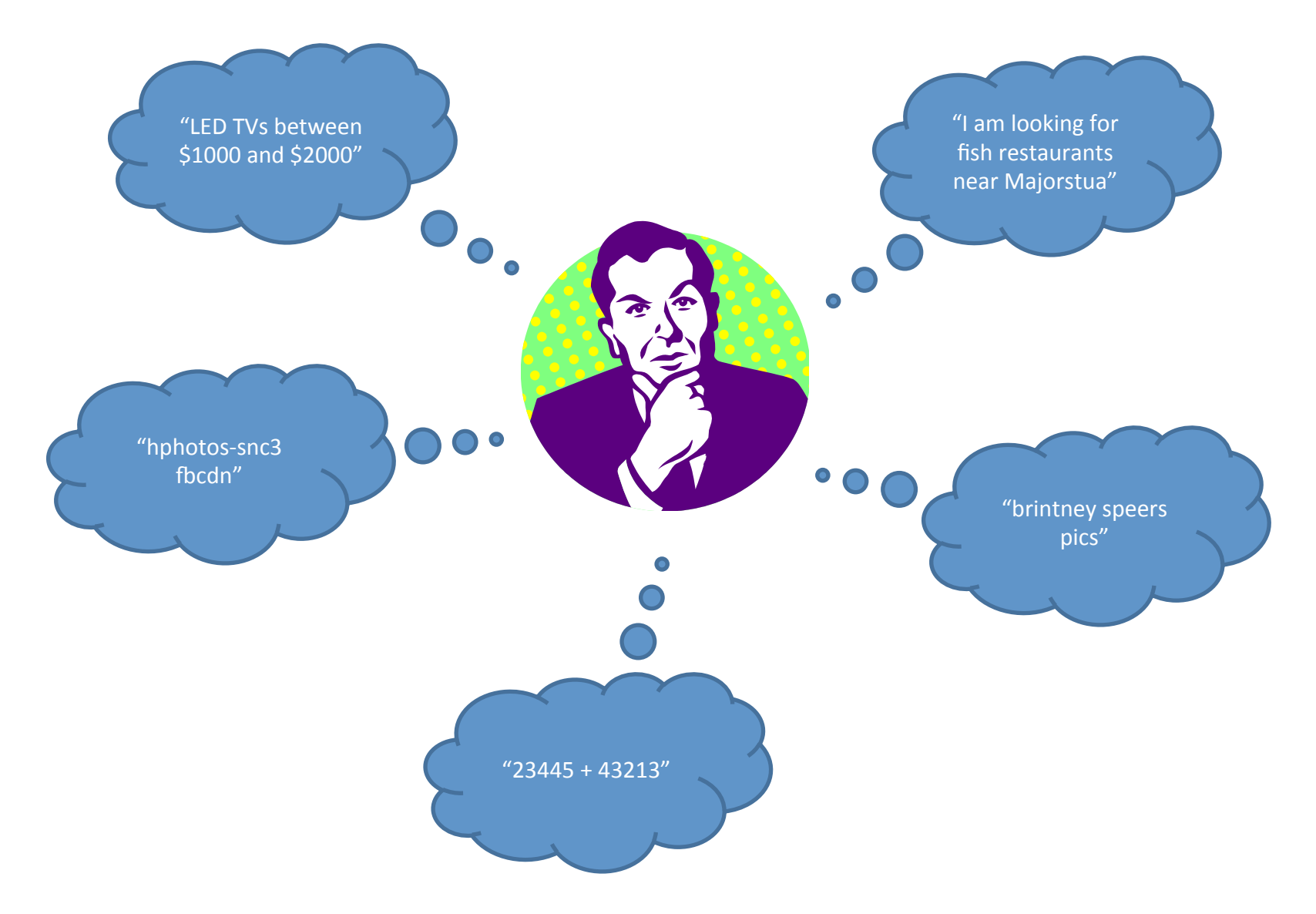

# Searching The Content

Sec. 2.3

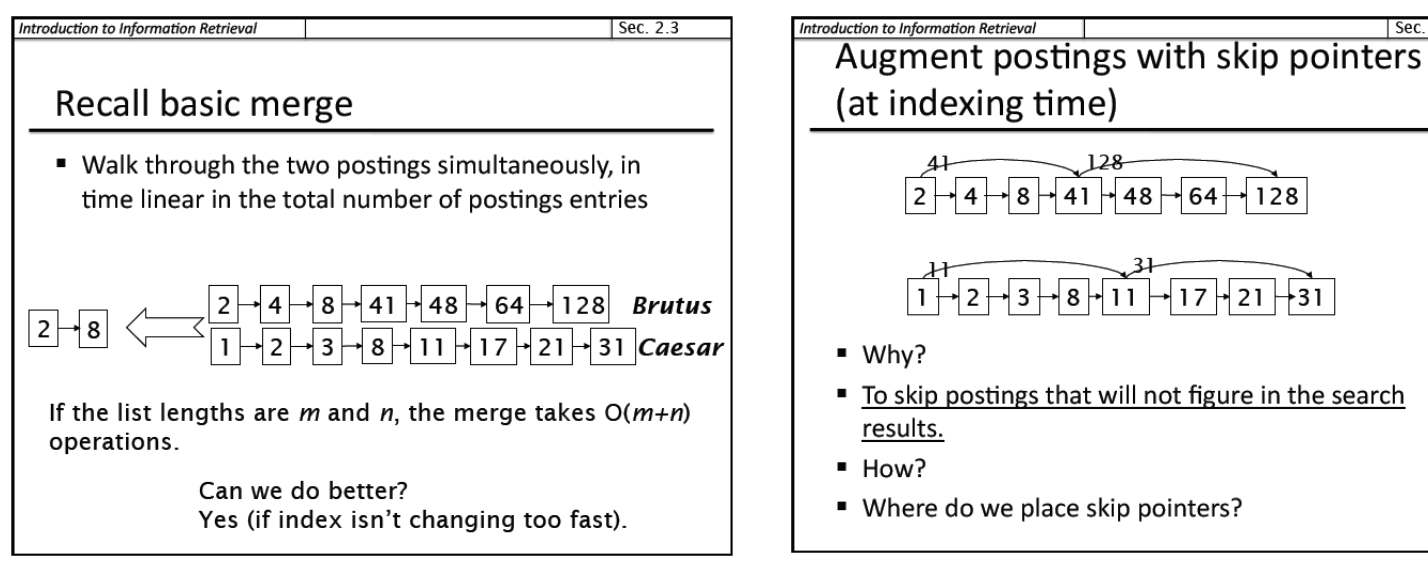

http://www.stanford.edu/class/cs276/handouts/lecture2-dictionary.pdf

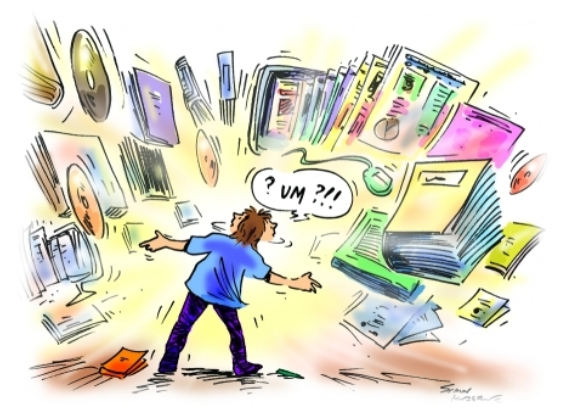

### Assess relevancy as we go along

# Searching The Content

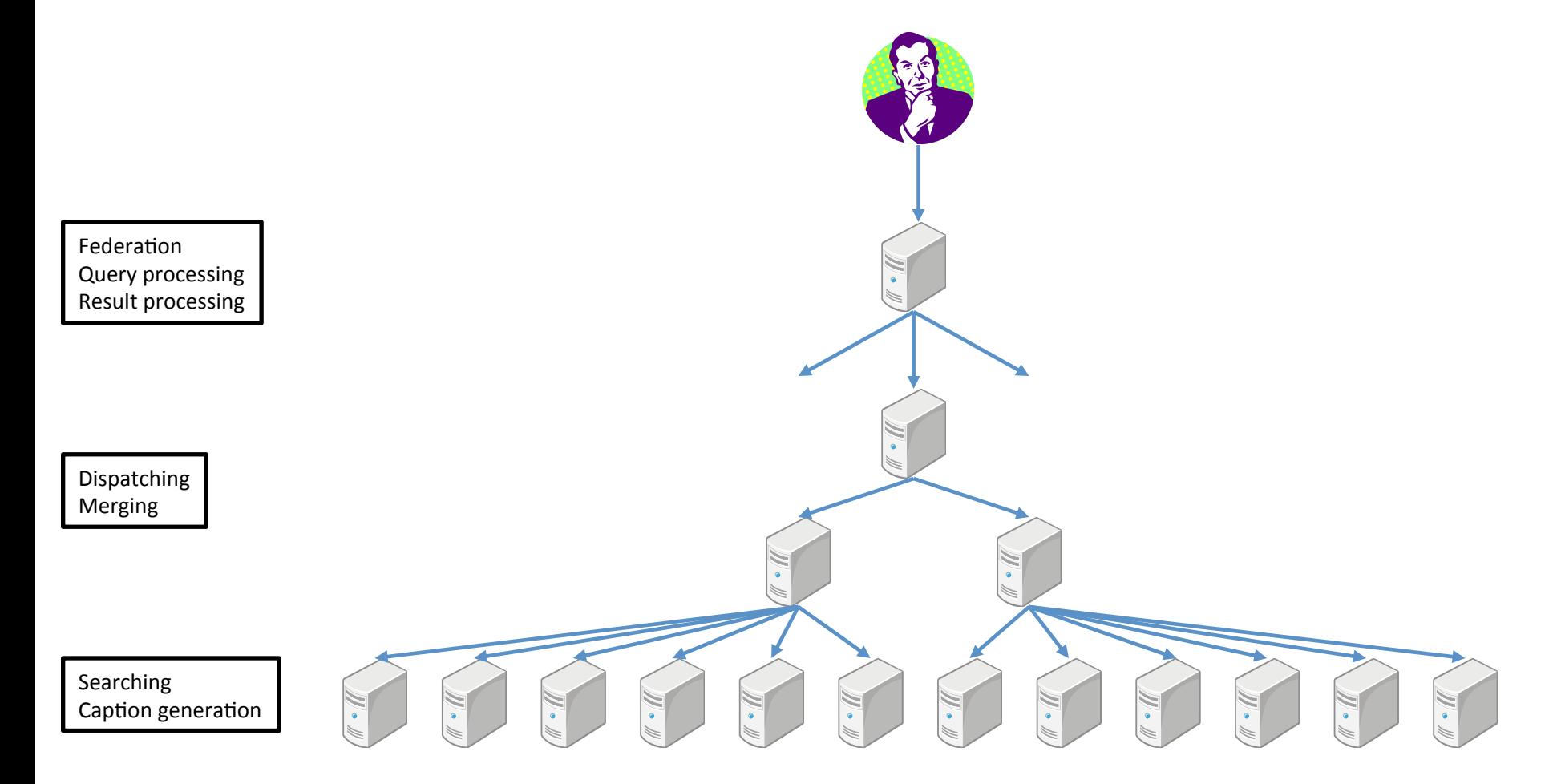

**"Divide and conquer"** 

## Searching The Content **Tiering**

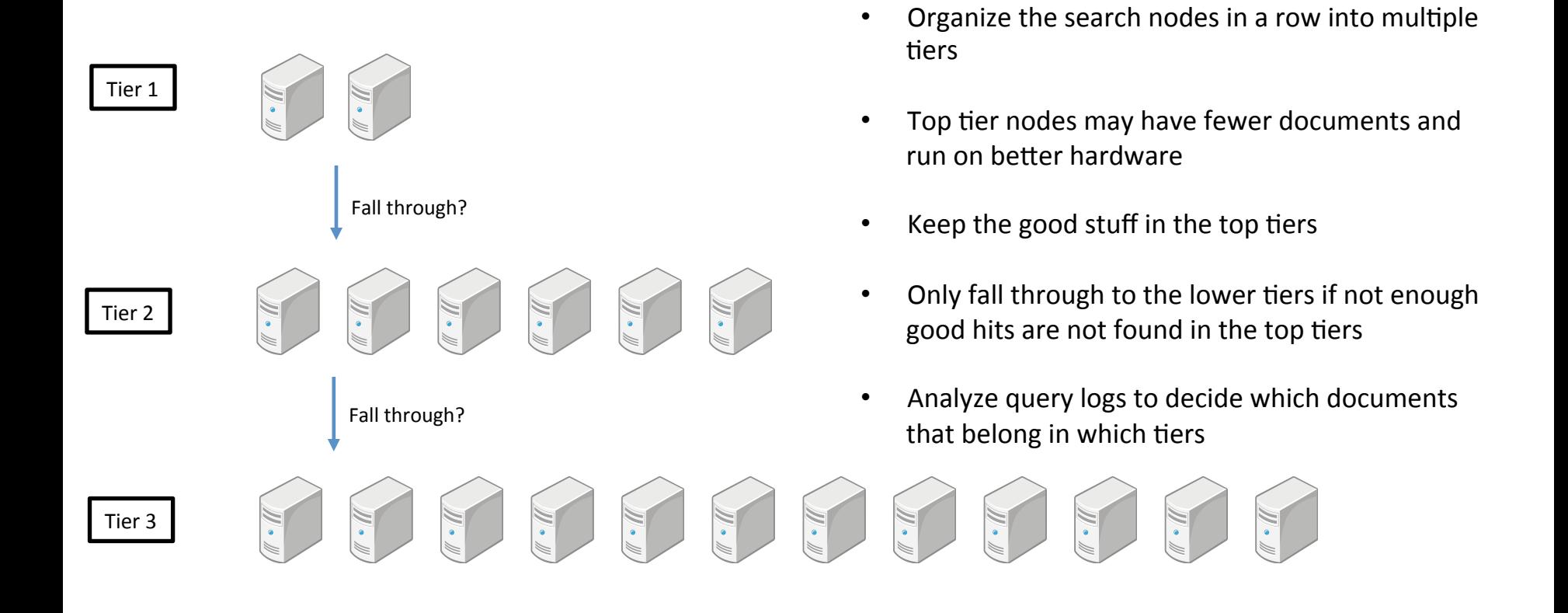

"All search nodes are equal, but some are more equal than others"

## Searching The Content **Context Drilling**

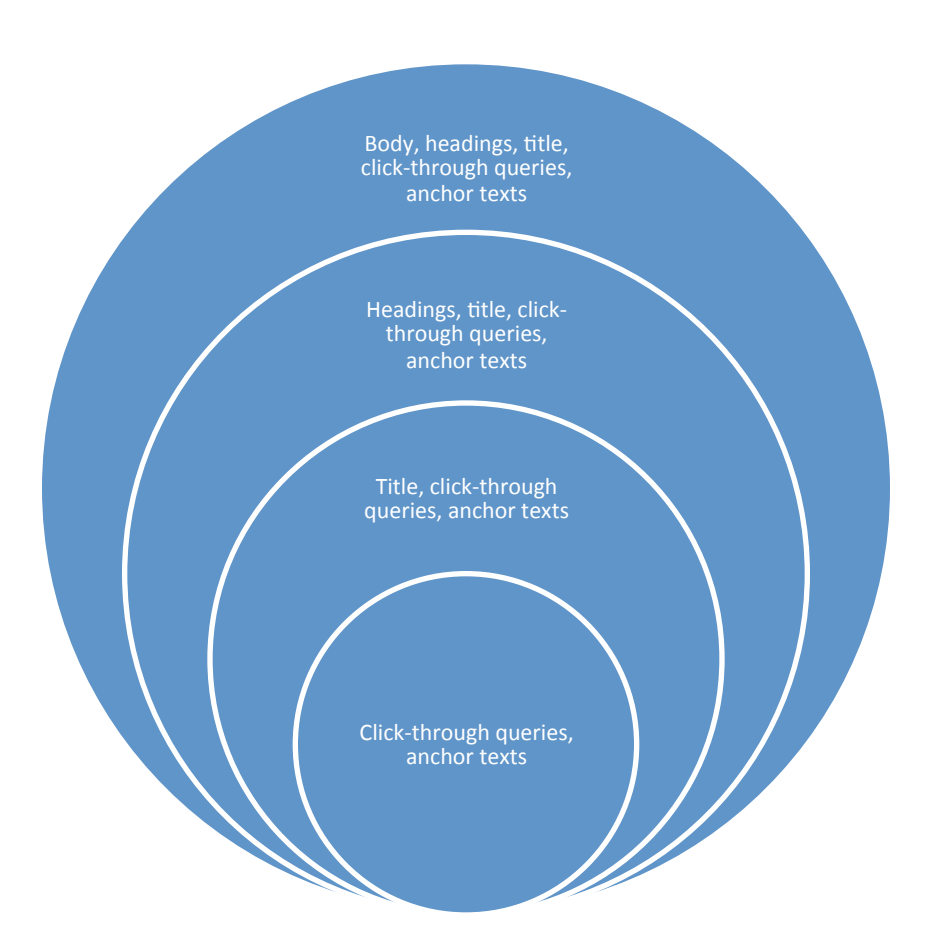

"If the result set is too large, only consider the superior contexts"

# Relevancy

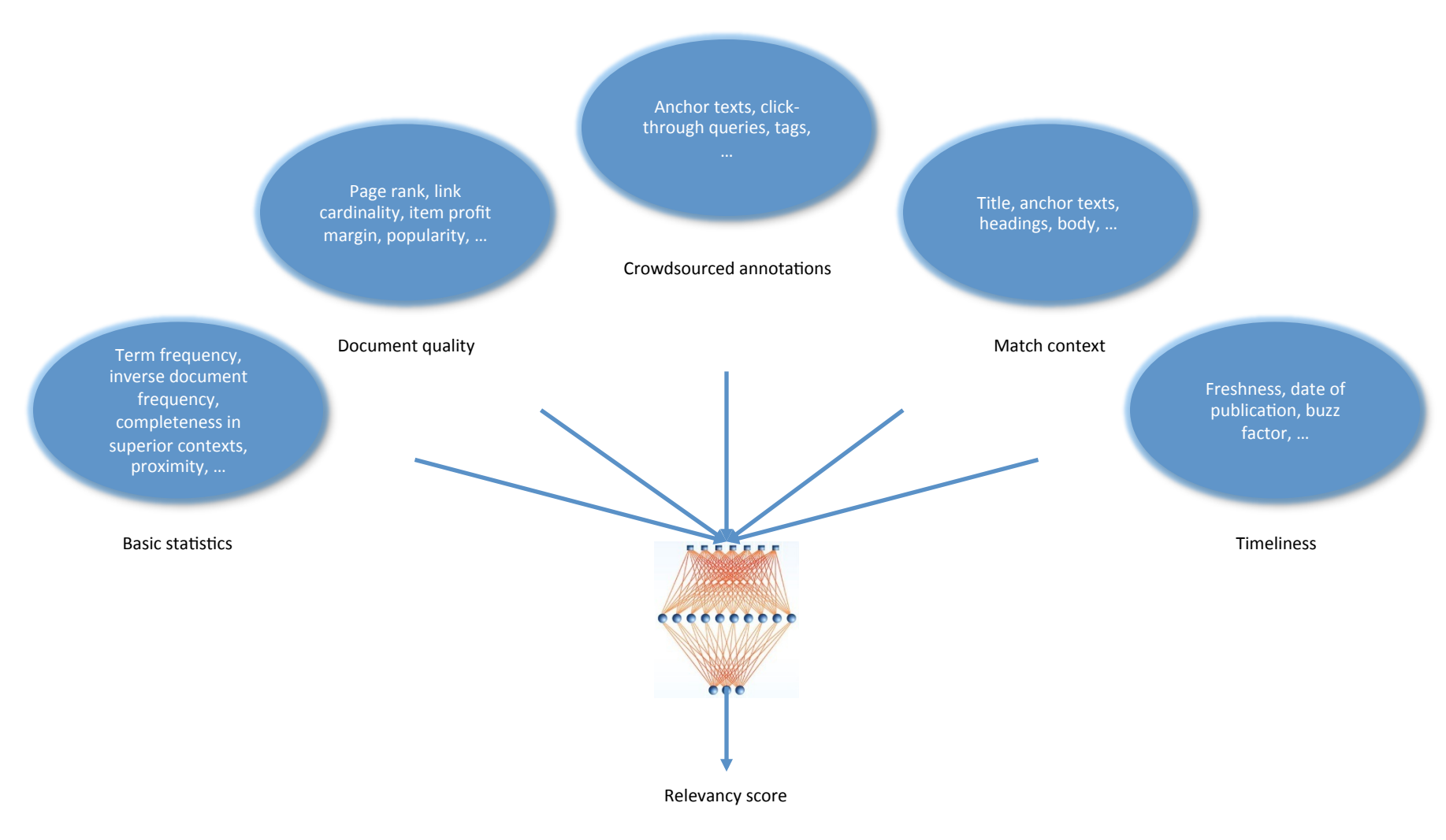

### "Maximize the normalized discounted cumulative gain (NDCG)"

# Processing The Results

## **•** Faceted browsing

- $-$  What are the distributions of data across the various document fields?
- $-$  "Local" versus "global" meta data

## **•** Result arbitration

- $-$  Which results from which sources should be displayed in a federation setting?
- $-$  How should the SERP layout be rendered?
- **Unsupervised clustering** 
	- $-$  Can we automatically organize the results set by grouping similar items together?

## • **Last-minute security trimming**

Does the user still have access to each result? 

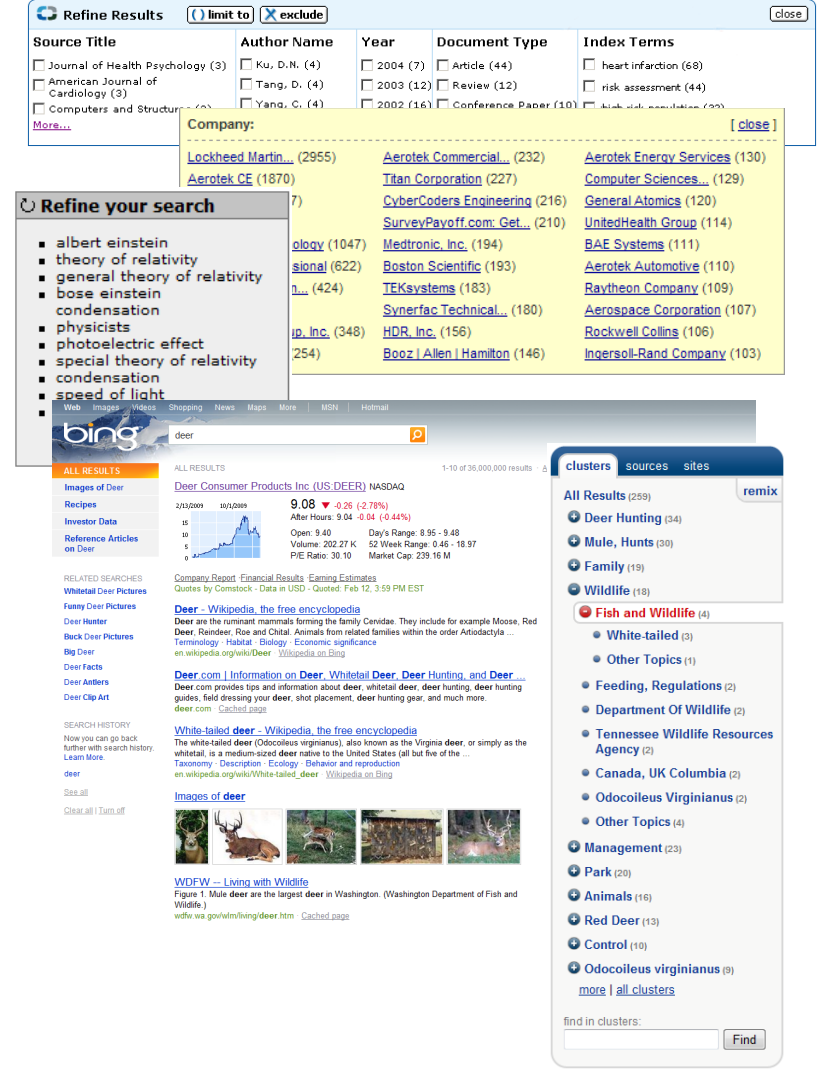

# **Data Mining**

#### MapReduce: Simplified Data Processing on Large Clusters

Jeffrey Dean and Sanjay Ghemawat

jeff@google.com, sanjay@google.com

Google, Inc.

#### **Abstract**

MapReduce is a programming model and an associated implementation for processing and generating large data sets. Users specify a map function that processes a key/value pair to generate a set of intermediate key/value pairs, and a *reduce* function that merges all intermediate values associated with the same intermediate key. Many real world tasks are expressible in this model, as shown in the paper

Programs written in this functional style are automatically parallelized and executed on a large cluster of commodity machines. The run-time system takes care of the details of partitioning the input data, scheduling the program's execution across a set of machines, handling machine failures, and managing the required inter-machine communication. This allows programmers without any experience with parallel and distributed systems to easily utilize the resources of a large distributed system.

applying a reduce or Our implementation of MapReduce runs on a large cluster of commodity machines and is highly scalable: the same key, in order propriately. Our use a typical MapReduce computation processes many terabytes of data on thousands of machines. Programmers find the system easy to use: hundreds of ManReduce programs have been implemented and upwards of one thousand MapReduce jobs are executed on Google's clusters every day.

#### 1 Introduction

Over the past five years, the authors and many others at Google have implemented hundreds of special-purpose computations that process large amounts of raw data, such as crawled documents, web request logs, etc., to compute various kinds of derived data, such as inverted indices, various representations of the graph structure of web documents, summaries of the number of pages crawled per host, the set of most frequent queries in a

To appear in OSDI 2004

given day, etc. Most such computations are conceptually straightforward. However, the input data is usually large and the computations have to be distributed across hundreds or thousands of machines in order to fini a reasonable amount of time. The issues of h allelize the computation, distribute the failures conspire to obscure the origi tation with large amounts of comthese issues.

As a reaction to this com abstraction that allows us to tions we were trying to p tails of parallelization, and load balancing in spired by the *map* and and many other func most of our computa eration to each logic

compute a set of inte

specified map and red lelize large computatio. as the primary mechanis The major contribution powerful interface the and distribution of with an implemer high performance Section 2 descri gives several exam. mentation of the Map. our cluster-based computing car aonment." scribes several refinements of the progr that we have found useful. Section 5 has  $\mu$ . ormance measurements of our implementation for a variety of

 $\Delta$ 

tasks. Section 6 explores the use of MapReduce within

tailored w

tion 4 de

 $\cdot$  model

#### **SCOPE: Easy and Efficient Parallel Processing** of Massive Data Sets

Ronnie Chaiken, Bob Jenkins, Per-Åke Larson, Bill Ramsey, Darren Shakib, Simon Weaver, Jingren Zhou Microsoft Corporation

{rchaiken, bobjen, palarson, brams, darrens, sweaver, jrzhou}@microsoft.com

#### **ABSTRACT**

es providing cloud-scale services have an increasing<br>ore and analyze massive data sets such as search logs reams. For cost and performance reasons, processing is done on large clusters of shared-nothing commodity velop a programming model that hides the ng system but provides flexonality to meet a variety

> nd extensible scripttions Optimized for massive data analywith no explicit parparallel execution on as from SOL. Data is columns. The select oins, and aggregation n functions and implemactors (parsing and contors (row-wise processing) t), and combiners (combining apports nesting of expressions e specified as a series of steps, rogrammers. We also describe<br>icient, parallel execution plans

lyze massive data sets, such as d by crawlers, and click streams services. Such analysis is becom siness in a variety of ways, for uality and support novel features, to<br>ver time, and to detect fraudulent ac-

se data sets, traditional parallel database abitively expensive. To be able to perform ale analysis in a cost-effective manner, several

sisten to copy without fee all or part of this material is granted provided and the copies are not make or distributed for thirest commercial advantage. the VLDB copyright notice and the title of the pollication and its d phlisher ACM puousser, Acagust 24-30, 2008, Auckland, New Zealand.<br>*VIDB '08,* August 24-30, 2008, Auckland, New Zealand.<br>Copyright 2008 VLDB Endowment. ACM 000-0-00000-000-00000

companies have developed distributed data storage and processing systems on large clusters of shared-nothing commodity<br>servers, including Google's File System [8], Bigtable [3], Map-Reduce [5], Hadoop [1], Yahoo!'s Pig system [2], Ask.com's Neptune  $[4]$ , and Microsoft's Dryad  $[6]$ . A typical cluster consists of hundreds or thousands of commodity machines connected via a high-bandwidth network. It is challenging to design a programming model that enables users to easily write programs that can efficiently and effectively utilize all resources in such a cluster and achieve maximum degree of parallelism.

The Map-Reduce programming model provides a good abstraction of group-by-aggregation operations over a cluster of machines. The programmer provides a map function that performs grouping<br>and a reduce function that performs aggregation. The underlying and a return achieves parallelism by partitioning the data and<br>processing different partitions concurrently using multiple ma-

However, this model has its own set of limitations. Users are forced to map their applications to the map-reduce model in order to achieve parallelism. For some applications this mapping is very unnatural. Users have to provide implementations for the map and reduce functions, even for simple operations like projection and selection. Such custom code is error-prone and hardly reusable. Moreover, for complex applications that require multiple stages of map-reduce, there are often many valid evaluation strategies and execution orders. Having users implement (potentially multiple) map and reduce functions is equivalent to asking users specify physical execution plans directly in database systems. The user plans may be suboptimal and lead to performance degradation by orders of magnitude.

In this paper, we present a new scripting language, SCOPE  $(\underline{\mathbb{S}}$  tructured Computations Optimized for Parallel Execution), targeted for large-scale data analysis that is under development at Microsoft. Many users are familiar with relational data and SOL. SCOPE intentionally builds on this knowledge but with simplifications suited for the new execution environment. Users familiar<br>with SQL require little or no training to use SCOPE. Like SQL, data is modeled as sets of rows composed of typed columns.<br>Every rowset has a well-defined schema. The SCOPE runtime provides implementations of many standard physical operators, saving users from implementing similar functionality repetitively SCOPE is being used daily for a variety of data analysis and data mining applications inside Microsoft.

SCOPE is a declarative language. It allows users to focus on the data transformations required to solve the problem at hand and hides the complexity of the underlying platform and implementation details. The SCOPE compiler and optimizer are responsible for generating an efficient execution plan and the runtime for<br>executing the plan with minimal overhead.

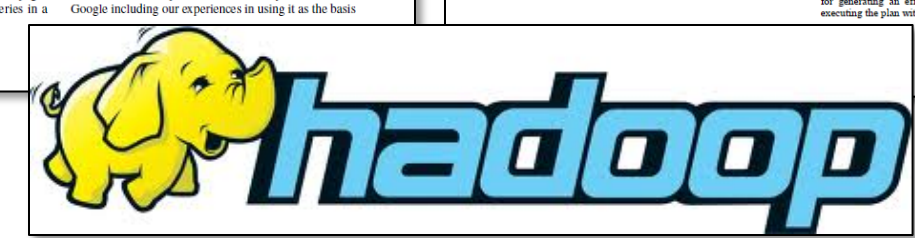

# Applications

# Spellchecking

488941 britney spears 40134 brittany spears 26315 brittney spears 24342 britany spears 7331 britny spears 6633 briteny spears 2696 britteny spears 1807 briney spears 1635 brittny spears 1479 brintey spears 1479 britanny spears 1338 britiny spears 1211 britnet spears 1096 britiney spears 991 britanev spears 991 britnay spears 811 brithney spears 811 brtiney spears 664 birtney spears 664 brintney spears 664 briteney spears 601 bitney spears 601 brinty spears 544 brittaney spears 544 brittnay spears 364 britey spears 364 brittiny spears 329 brtney spears 269 bretney spears 269 britneys spears 244 britne spears 244 brytney spears 220 breatney spears 220 britiany spears 199 britnney spears 163 britnry spears 147 breatny spears 147 brittiney spears 147 britty spears 147 brotney spears 147 brutney spears 133 britteney spears 133 briyney spears 121 bittany spears 121 bridney spears 121 britainy spears 121 britmey spears 109 brietney spears 109 brithny spears 109 britni spears 109 brittant spears 98 bittney spears 98 brithey spears 98 brittiany spears 98 btitney spears 89 brietny spears 89 brinety spears 89 brintny spears 89 britnie spears 89 brittey spears

29 britent spears 29 brittnany spears 29 britttany spears 29 btiney spears 26 birttney spears 26 breitney spears 26 brinity spears 26 britenav spears 26 britnevt spears 26 brittan spears 26 brittne spears 26 btittany spears 24 beitney spears 24 birteny spears 24 brightney spears 24 brintiny spears 24 britanty spears 24 britenny spears 24 beteint shares 24 britnwy spears 24 brittoi spears 24 brittnie spears 21 biritney spears 21 birtany spears 21 biteny spears 21 bratney spears 21 britani spears 21 britanie spears 21 briteany spears 21 brittay spears 21 brittinav spears 21 brtany spears 21 brtiany spears 19 birney spears 19 brirtney spears 19 britnaey spears 19 britnee spears 19 britony spears 19 brittanty spears 19 britttney spears 17 hirtou spears 17 brieny spears 17 brintty spears 17 brithy spears 17 brittanie spears 15 brinney spears 15 briten spears 15 briterney spears 15 britheny spears 15 britneny spears 15 brittamy spears 15 brittmey spears 15 brytnei spears 15 btirney spears 15 rittney spears 14 brinet spears 14 britneyy spears 14 britten spears 12 beritney spears 12 bretiny spears

9 brinttany spears 9 britanav spears 9 britinany spears 9 brith spears 9 britnew spears 9 britneyn spears 9 britrney spears 9 brtiny spears 9 brtittney spears 9 brtny spears 9 brytny spears 9 rbitney spears 8 birtiny spears 8 bithney spears 8 brattany spears 8 breitny spears 8 breteny spears 8 brightny spears 8 hyjeton engage 8 brinttey spears 8 briotney spears 8 britanys spears 8 britley spears 8 britneyb spears 8 britnrey spears 8 britnty spears 8 brittner spears 8 brottany spears 7 baritney spears 7 birntey spears 7 biteney spears 7 bitiny spears 7 breateny spears 7 hrianty snears 7 brintve spears 7 britianny spears 7 britly spears 7 britnej spears 7 britnevu spears 7 britaicy spears 7 britansy spears 7 brittian spears 7 briyny spears 7 brrittany spears 7 brttiney spears 7 btiteny spears 7 btrittany spears 6 beritny spears 6 bhritney spears 6 birthney spears 6 breathney spears 6 breaty spears 6 bretany spears 6 briatany spears 6 brint spears 6 britenney spears 6 britian spears 6 britinty spears 6 brititney spears 6 britnsy spears

5 brney spears 5 broitney spears 5 brotny spears 5 bruteny spears 5 btiyney spears 5 btrittney spears 5 gritney spears 5 spritney spears 4 bittny spears 4 bnritney spears 4 brandy spears 4 brbritney spears 4 breatiny spears 4 breetney spears 4 bretiney spears 4 brfitney spears 4 briattany spears 4 brieteny spears 4 briety spears 4 briitny spears 4 briittany spears 4 brinie spears 4 brinteney spears 4 brintne spears 4 britaby spears 4 britaey spears 4 britainey spears 4 hvitinie sneavs 4 britinney spears 4 britmney spears 4 britnear spears 4 britnel spears 4 britneuv spears 4 britnewy spears 4 britnmey spears 4 brittaby spears 4 brittery spears 4 britthey spears 4 brittnaey spears 4 brittnat spears 4 hrittneny snears 4 brittnve spears 4 brittteny spears 4 briutney spears 4 briyeny spears 4 brnity spears 4 brtteny spears 4 brttiany spears 4 bryney spears 4 brythney spears 4 brytne spears 4 brutni spears 4 brytnie spears 4 bvritney spears 4 dritney spears 4 priteny spears 3 beittany spears 3 bichney spears 3 biritny spears 3 birnety spears

3 britiv spears 3 britmeny spears 2 britneeev spears 3 britnehy spears 3 britnely spears 3 britnesy spears 2 britnetty spears 2 hvitner snears 3 britnevxxx spears 3 britnity spears 3 britatev spears 3 britnyey spears 3 britterny spears 3 brittneey spears 3 brittnney spears 3 brittnyey spears 3 brityen spears 3 brivtney spears 3 britney spears 3 broteny spears 3 brtanev spears 3 brtiiany spears 3 brtinay spears 3 brtinney spears 3 brtitany spears 3 brtiteny spears 3 brtnet spears 3 brytiny spears 3 btnev spears 3 drittney spears 3 pretney spears 3 rbritney spears 2 barittany spears 2 bbbritney spears 2 bbitney spears 2 bbritny spears 2 bbrittany spears 2 beitany spears 2 beitny spears 2 bertney spears 2 hertow snears 2 betney spears 2 betny spears 2 bhriney spears 2 biney spears 2 bintey spears 2 biretny spears 2 biritany spears 2 birittany spears 2 birittny spears 2 birnty spears 2 birtey spears 2 birtheny spears 2 birtieny spears 2 birtnay spears 2 birtnet spears 2 bitnet spears 2 bitttany spears 2 bnrittany spears 2 bntney spears

2 brirreny spears 2 brirtany spears 2 brirttany spears 2 brirttney spears 2 britain spears 2 britane spears 2 britaneny spears 2 between engines 2 britann spears 2 britanna spears 2 britannie spears 2 britannt spears 2 britannu spears 2 hritianul snears 2 britanyt spears 2 briteeny spears 2 britenany spears 2 britanat enasys 2 briteniy spears 2 britenys spears 2 britisney spears 2 britin spears 2 britinary spears 2 britmy spears 2 britnaney spears 2 britnat spears 2 britnbey spears 2 britndy spears 2 hritneh snears 2 britneney spears 2 britnev6 spears 2 britneye spears 2 britneyh spears 2 britnevm spears 2 britneyyy spears 2 britnhey spears 2 britnjey spears 2 britnne spears 2 britnu spears 2 britoney spears 2 britrany spears 2 britreny spears 2 britry spears 2 britsany spears 2 brittanay spears 2 brittang spears 2 brittans spears 2 brittanyh spears 2 brittanyn spears 2 brittany's spears 2 brittanyt spears 2 brittanvy spears 2 brittary spears 2 brittenie spears 2 brittenty spears 2 brittinney spears 2 brittley spears 2 brittn spears 2 brittnery spears 2 brittnety spears

<u>http://www.google.com/jobs/britney.htm</u>

# Spellchecking

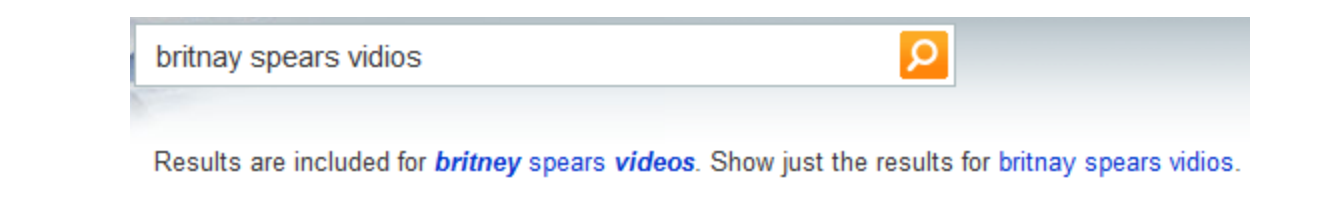

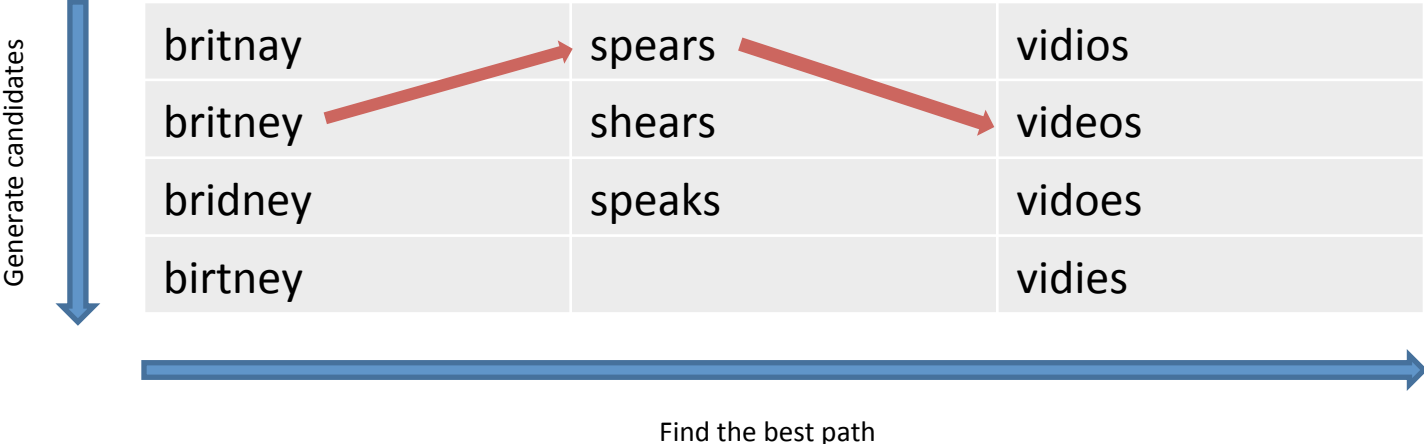

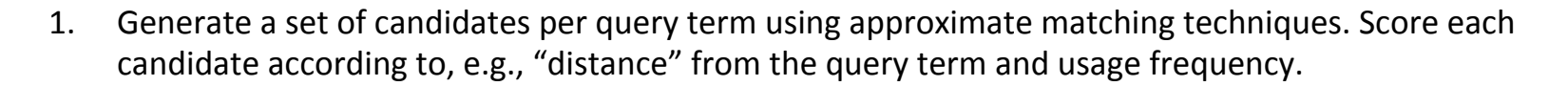

2. Find the best path in the lattice using the Viterbi algorithm. Use, e.g., candidate scores and bigram statistics to guide the search.

# **Entity Extraction**

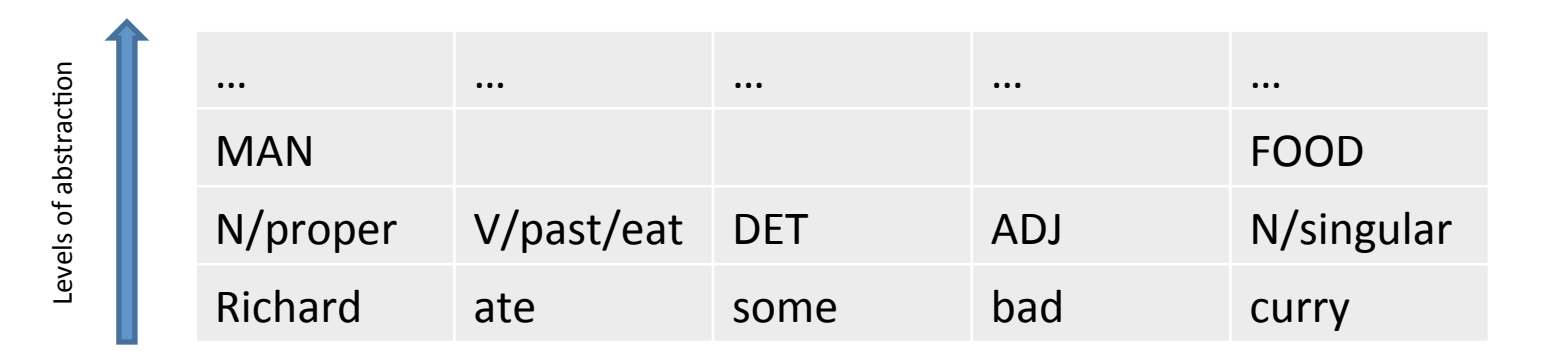

- $1.$ Logically annotate the text with zero or more computed layers of meta data. The original surface form of the text can be viewed as trivial meta data.
- $2.$ Apply a pattern matcher or grammar over selected layers. Use, e.g., handcrafted rules or machine-trained models. Extract the surface forms that correspond to the matching patterns.

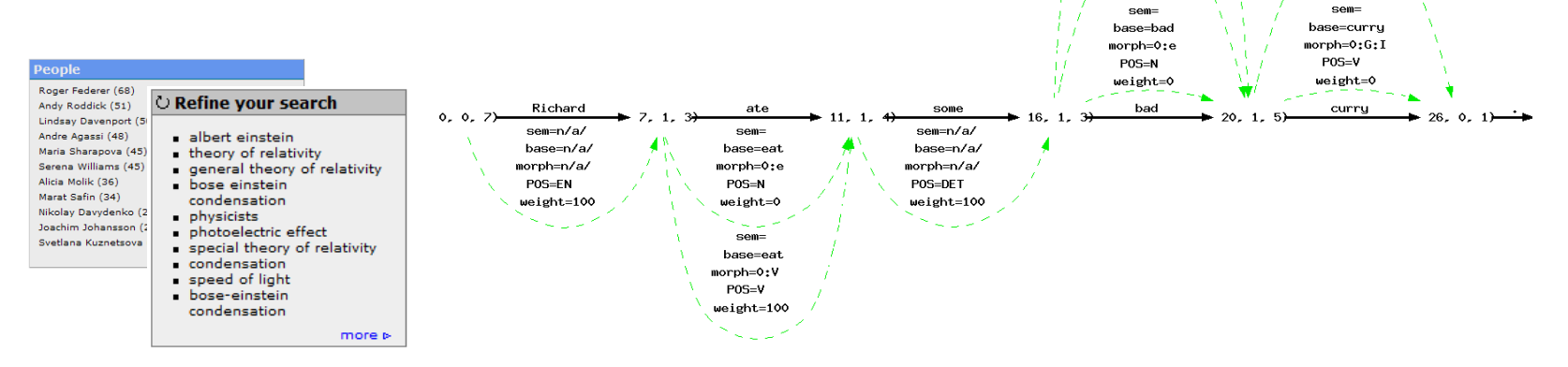

sem= base=bad

morph=0:b **POS-AD1** 

weight=100

sem=

base=bad

 $morph = 0: h$ 

weight=0

POS=ADV

sem=

base=curru

 $morph = 0 \cdot e$ 

weight=100

 $POS=N$ 

# Sentiment Analysis

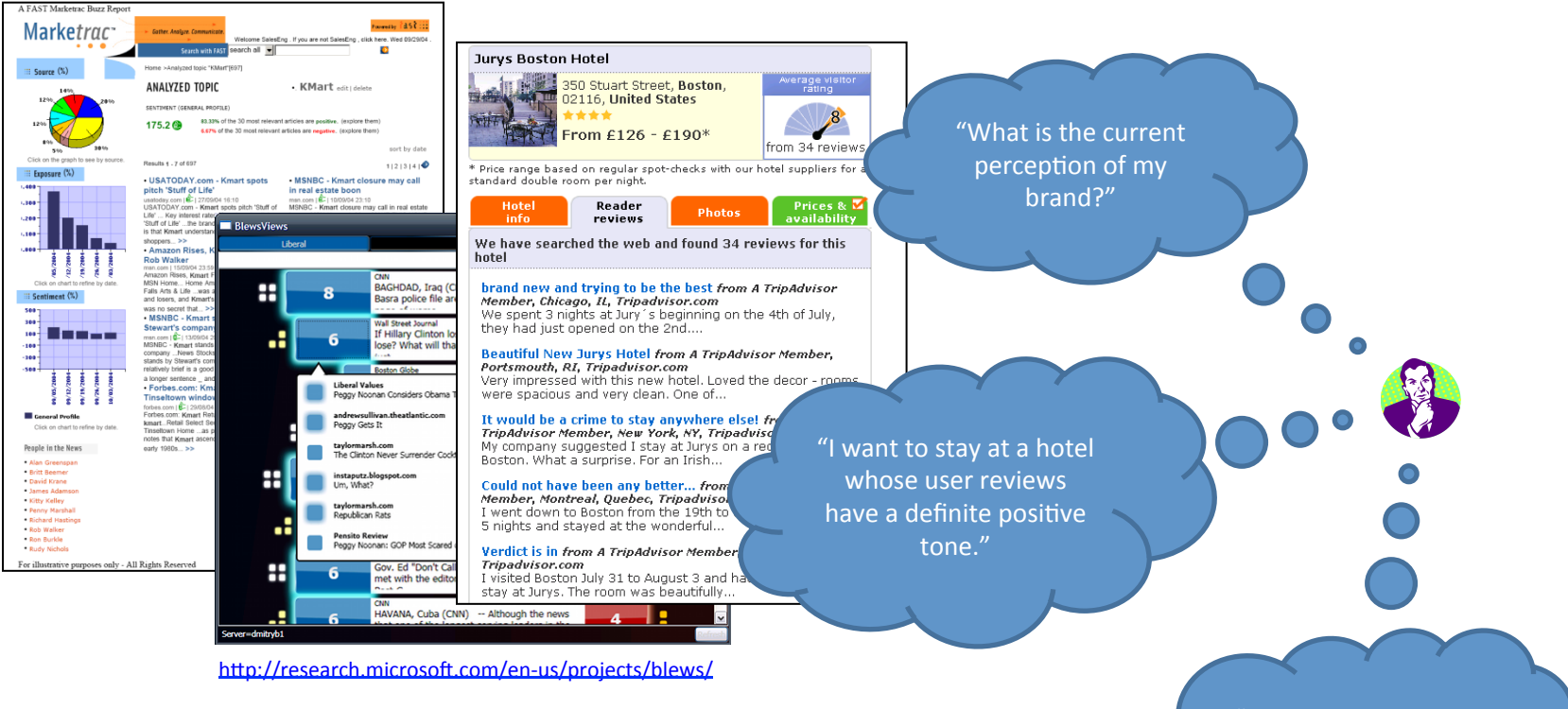

- 1. To construct a sentiment vocabulary, start by defining a small seed set of known polar opposites.
- 2. Expand the vocabulary by, e.g., looking at the context around the seeds in a training corpus.
- 3. Use the expanded vocabulary to build a classifier. Apply special heuristics to take care of, e.g., negations and irony.

"What are the most emotionally charged issues in American politics right now?"

# Contextual Search

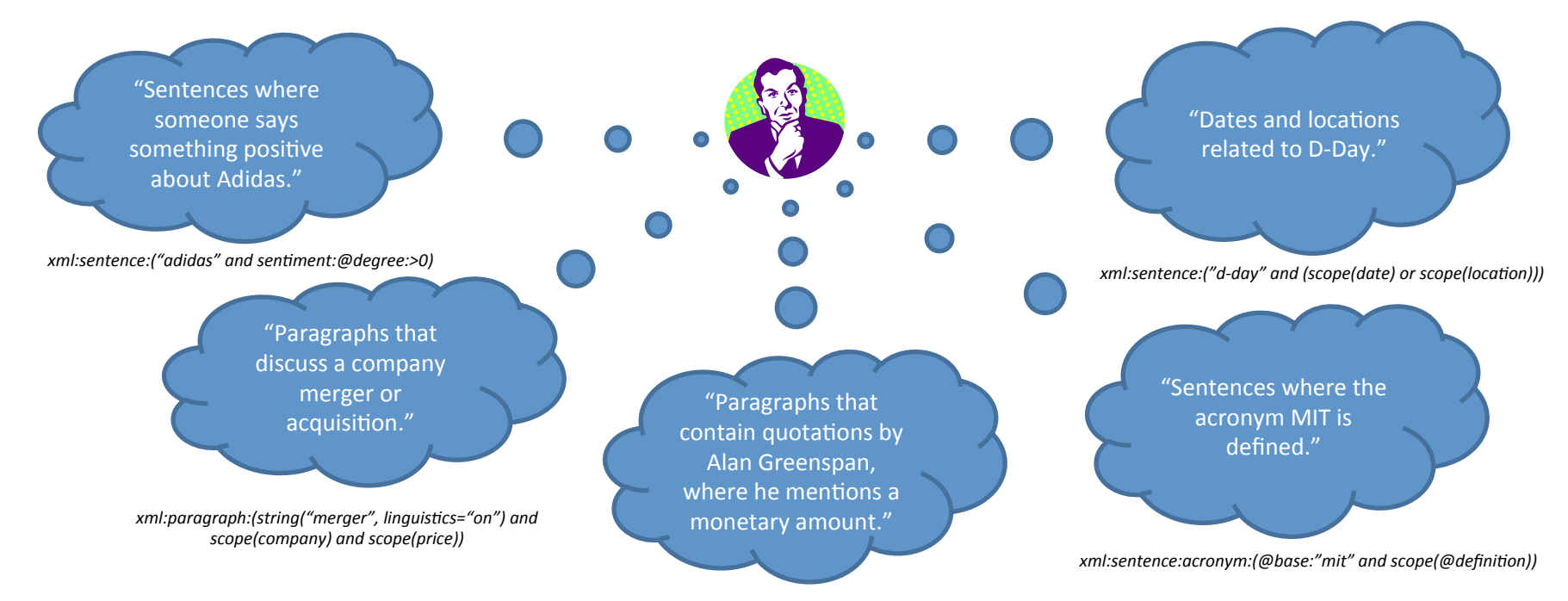

*xml:paragraph:quotation:(@speaker:"greenspan"* and scope(price))

Persons that appear in documents that contain the word *{soccer}* 

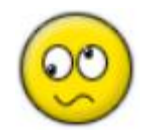

#### person@base

Jack Nicklaus (~10.0%) Fred Davis (~10.0%) Billie Jean King (~8.0%) Richard Nixon (~8.0%) John Wayne (~7.0%) Margaret Smith (~7.0%) Joe Frazier (~7.0%) Irina Rodnina (~7.0%) Mao Zedong (~6.0%) Gordie Howe (~6.0%) Richard M. Nixon (~6.0%)

Example from Wikipedia Example from Wikipedia

More...

#### person@base

Diego Maradona (~4.0%) David Beckham (~4.0%) Alan Shearer (~3.0%) Michelle Akers (~3.0%) Mia Hamm (~3.0%) Eric Wynalda (~3.0%) Freddy Adu (~3.0%) Michel Platini (~2.0%) Stanley Matthews (~2.0%) Oliver Neuville (~2.0%) Bobby Moore (~2.0%)

Persons that appear in **paragraphs** that contain the word *{soccer}* 

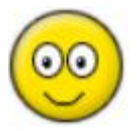

More..

# Contextual Search

1. During content processing, identify structural and semantic regions of interest. Mark them up in context, possibly decorated with meta data.

D-Day is the name given to the landing of 160,000 Allied troops in Normandy, France, on June 6, 1944. The success of the invasion of Normandy was really the beginning of the end for Nazi Germany. The invasion, also called..

 $\le$ sentence>D-Day is the name given to the landing of 160,000 Allied troops in  $\le$ location country="france">Normandy</location>, <location type="country">France</location>, on <date base="1944-06-06">June 6, 1944</date>.</sentence><sentence>The success of the invasion of <location country="France">Normandy</location> was really the beginning of the end for Nazi Germany.</sentence><sentence>The invasion, also called..

2. Make all the marked-up data fully searchable in a way that preserves context and where retrieval can be constrained on both structure and content. Possibly translate natural language queries into suitable system queries.

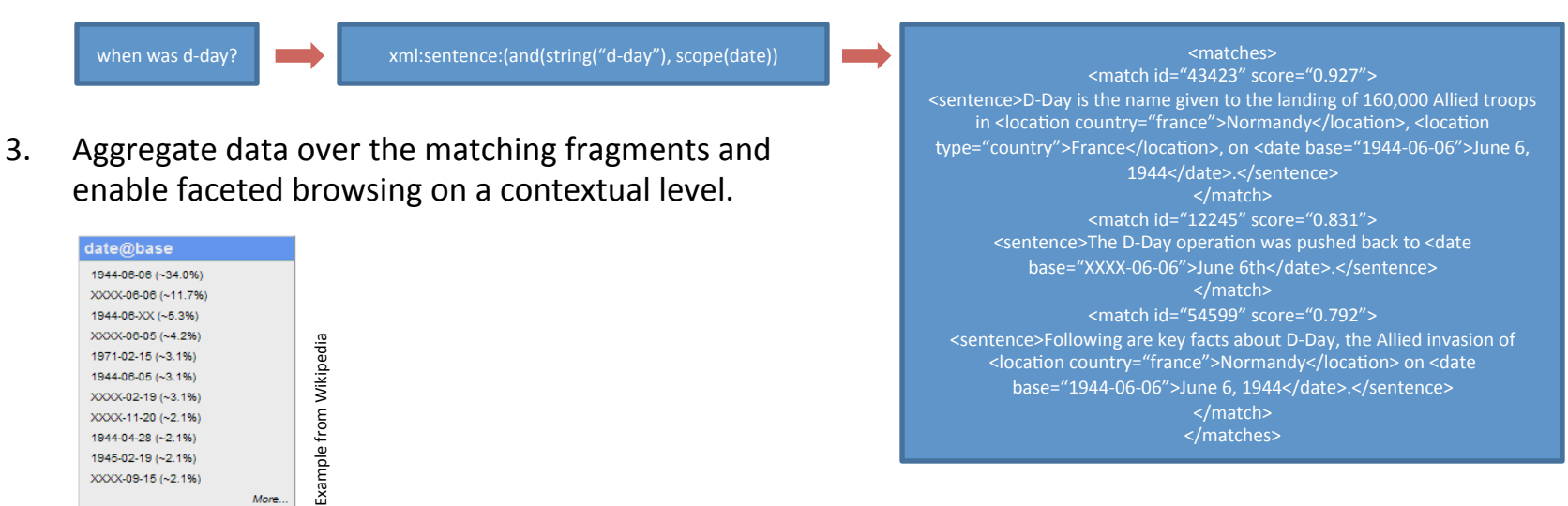

# **Machine Translation**

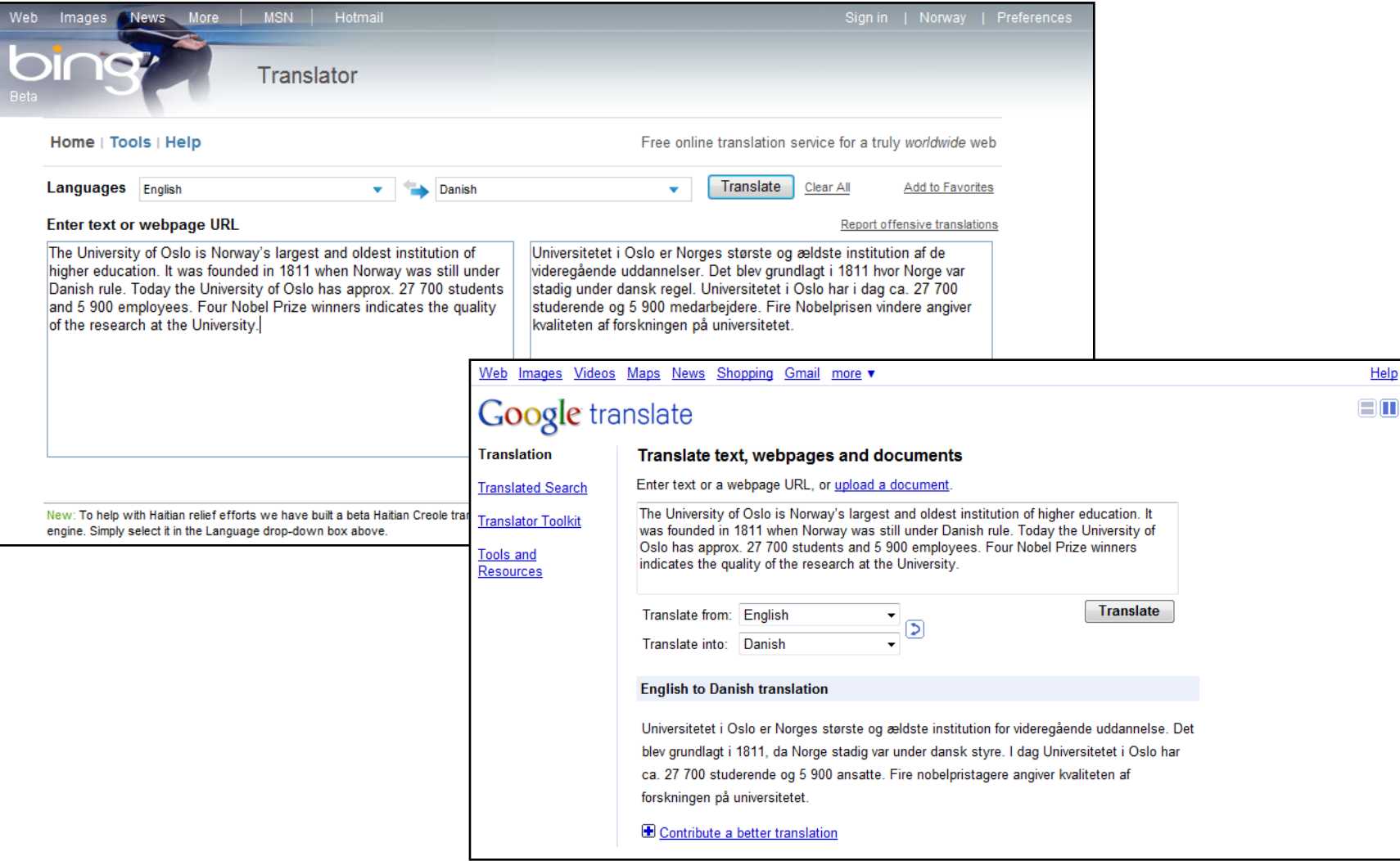

# **Query Completion**

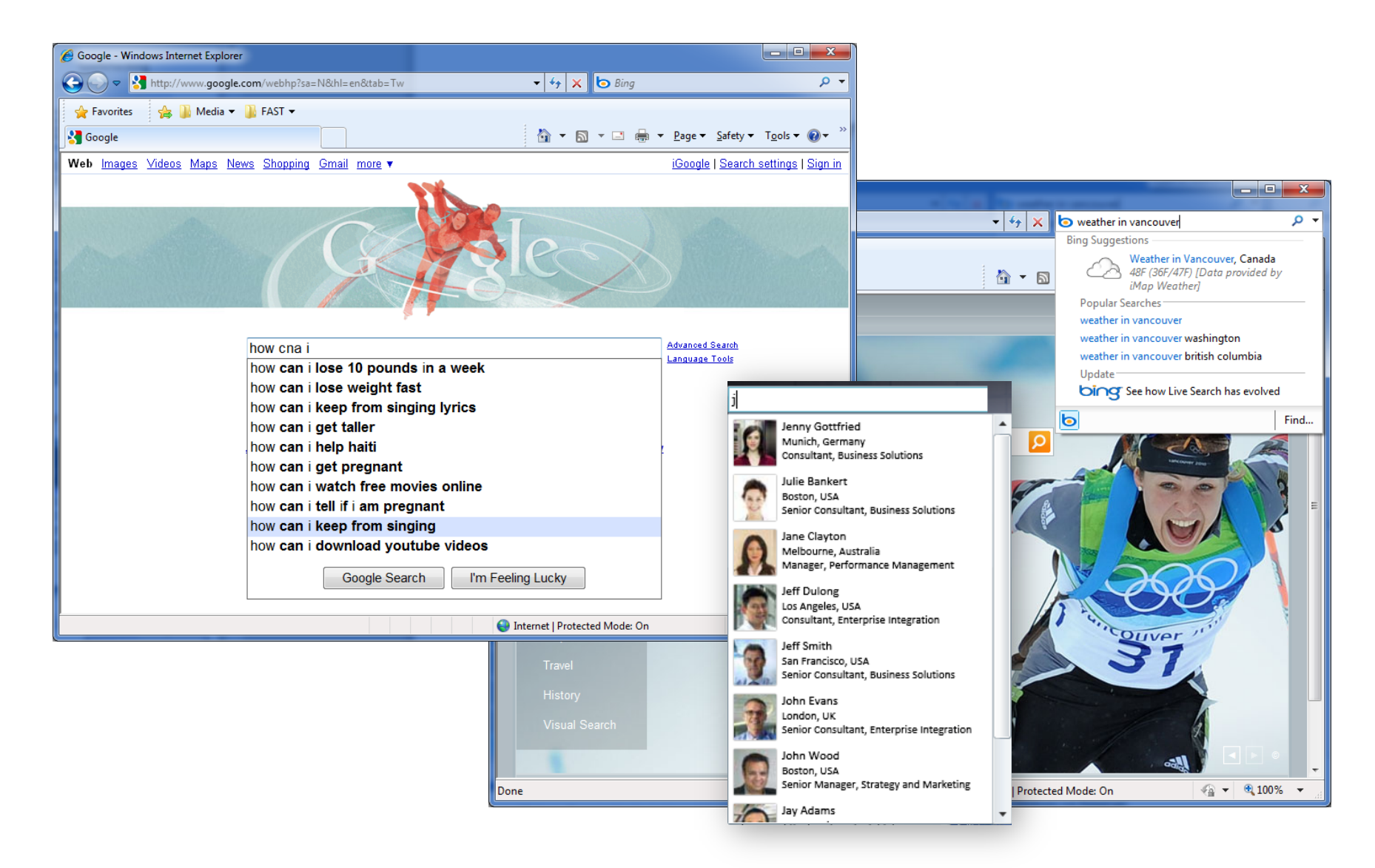

# **Caption Generation**

Web Images Videos Maps News Shopping Gmail more

### **•** Intra-document search

- Locate and rank relevant document fragments
- But do it fast!

### **•** Perceived relevancy

- First impressions count
- Can make or break a service

### **• Trends towards richer captions**

- $-$  Format-specific interactivity
- $-$  Actionable elements

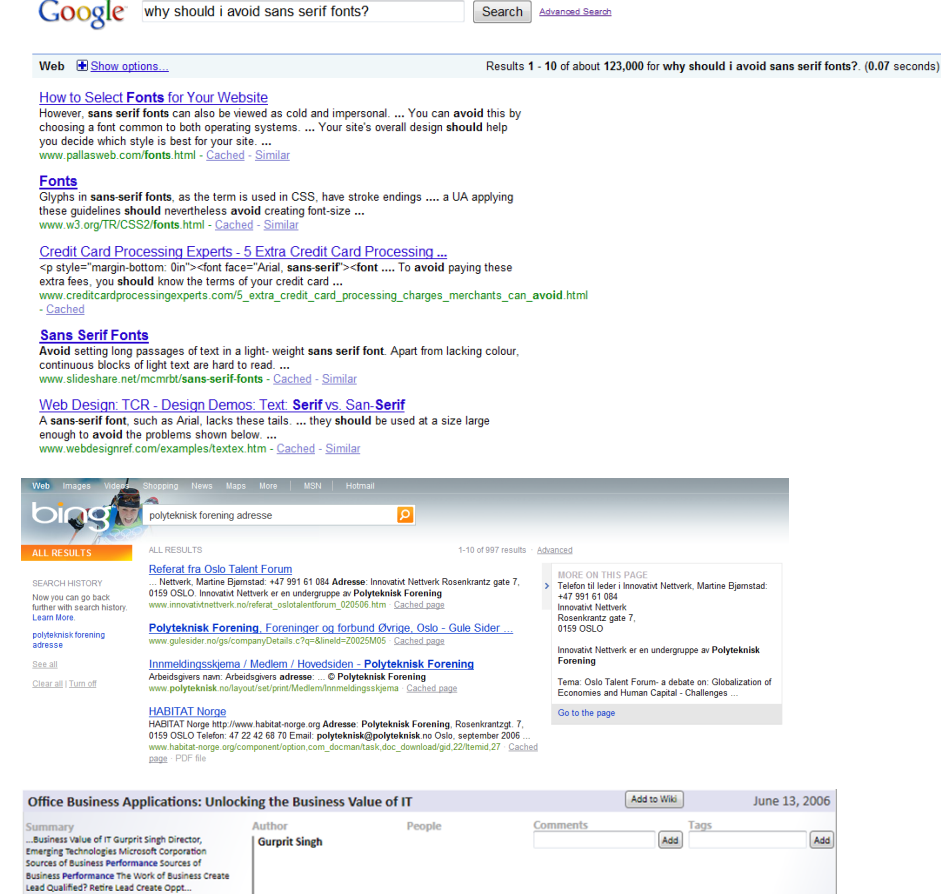

Search Advanced Search

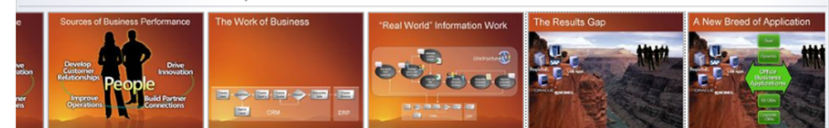